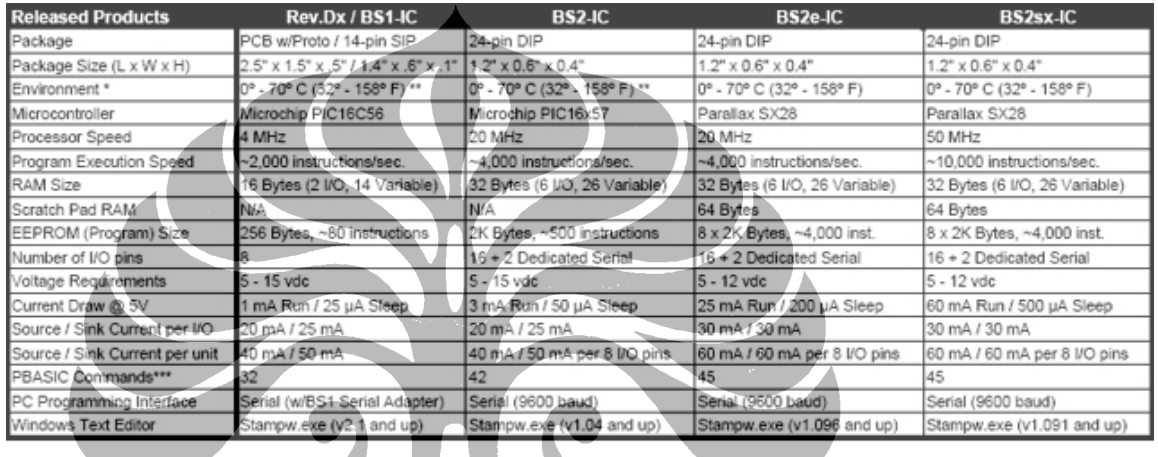

**The Second** 

**The Second** 

## **Lampiran 1. Keluarga Mikrokontroler Basic Stamp**

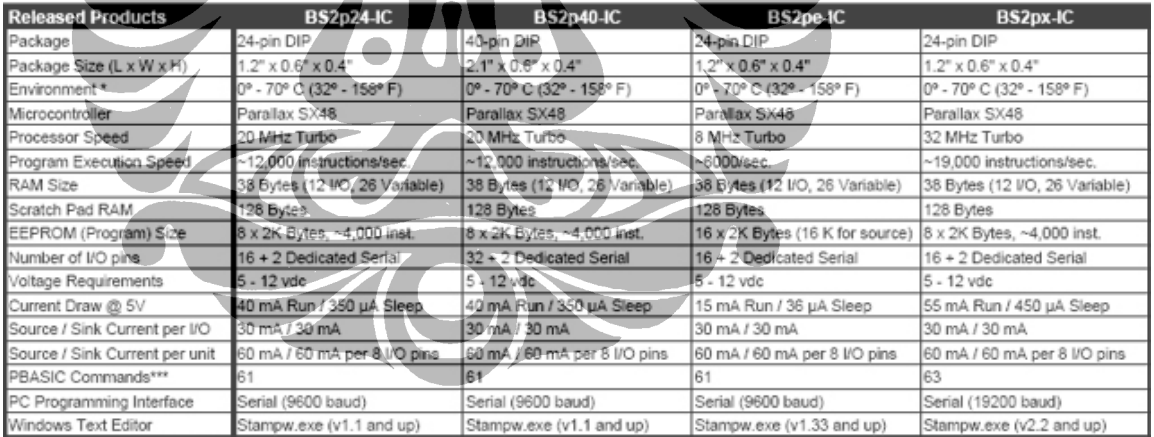

\* 70% Non-Condensing Humidity<br>\*\* Industrial Models Available, -40° - 85° C (-40° - 185° F).

\*\*\* Using PBASIC 2.5 for BS2-type models.

*Sumber : Parallax, Inc., USA* 

## **Lampiran 2. Foto-Foto Robot Pencari Jalur**

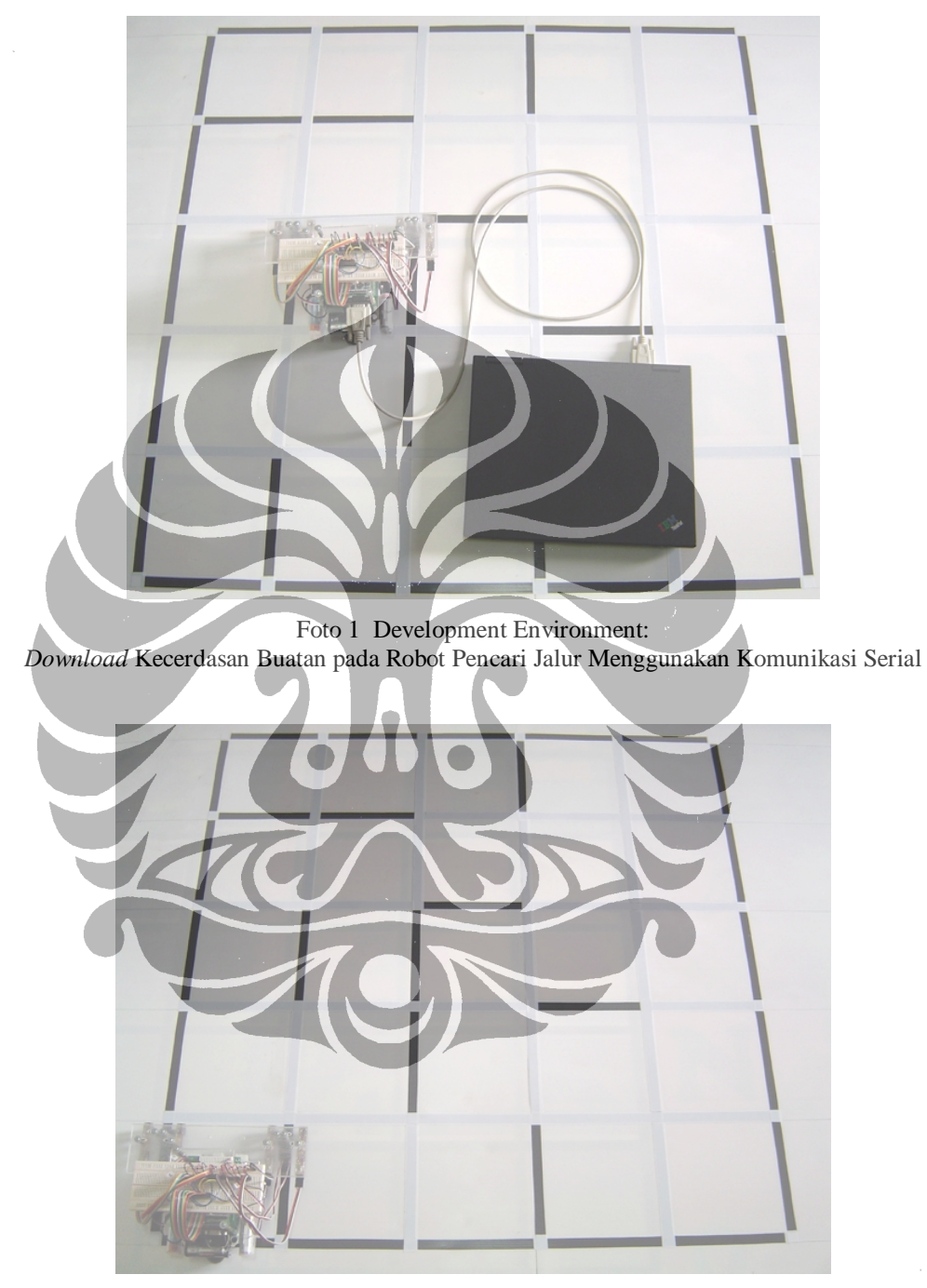

Foto 2. *Cell* Awal Robot Pencari Jalur di Lingkungan Labirin Dua Dimensi

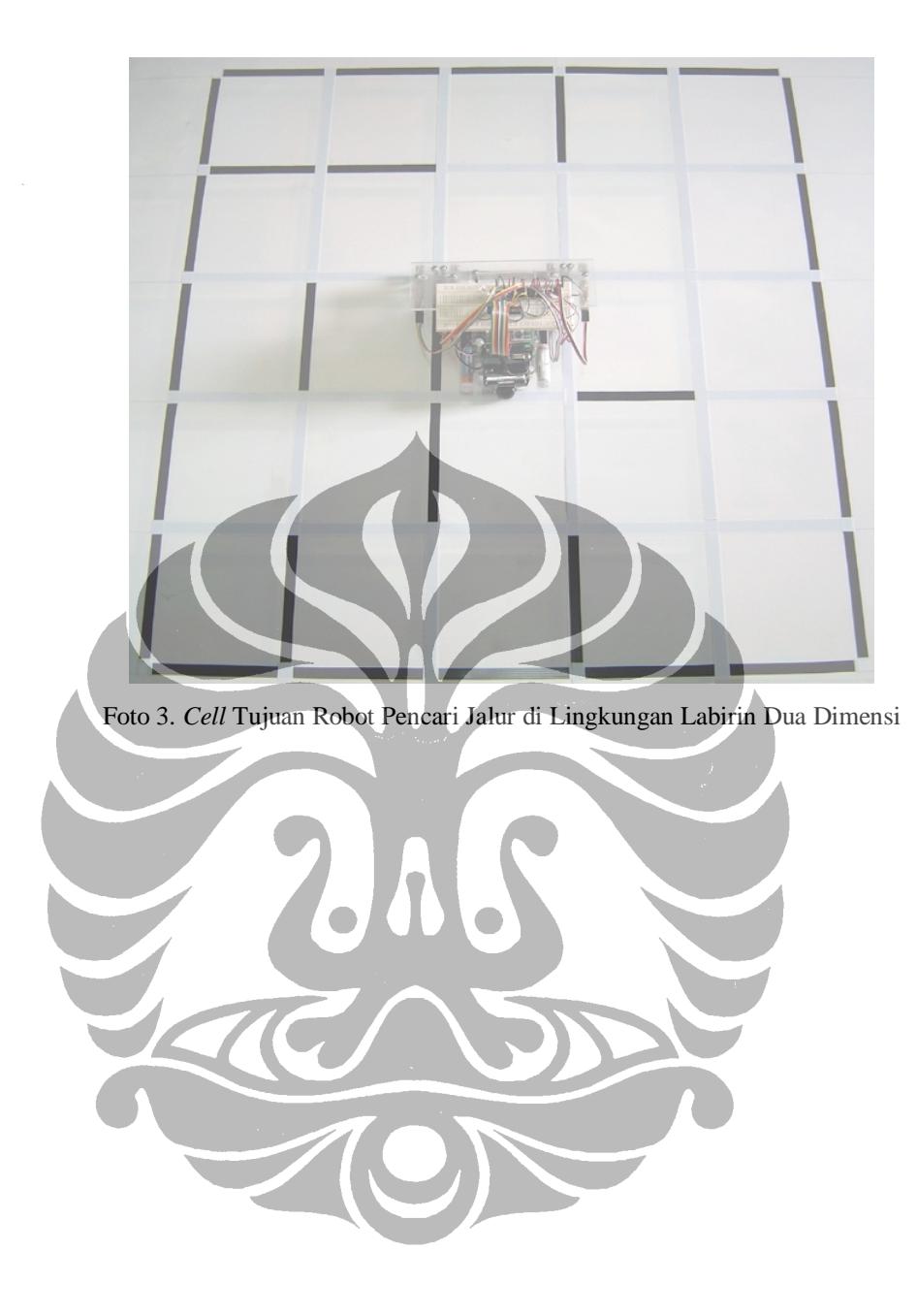

**Lampiran 2.** 

**Paper pada "The 10th Quality In Research (QIR) International Conference" University of Indonesia, December 4-6, 2007** 

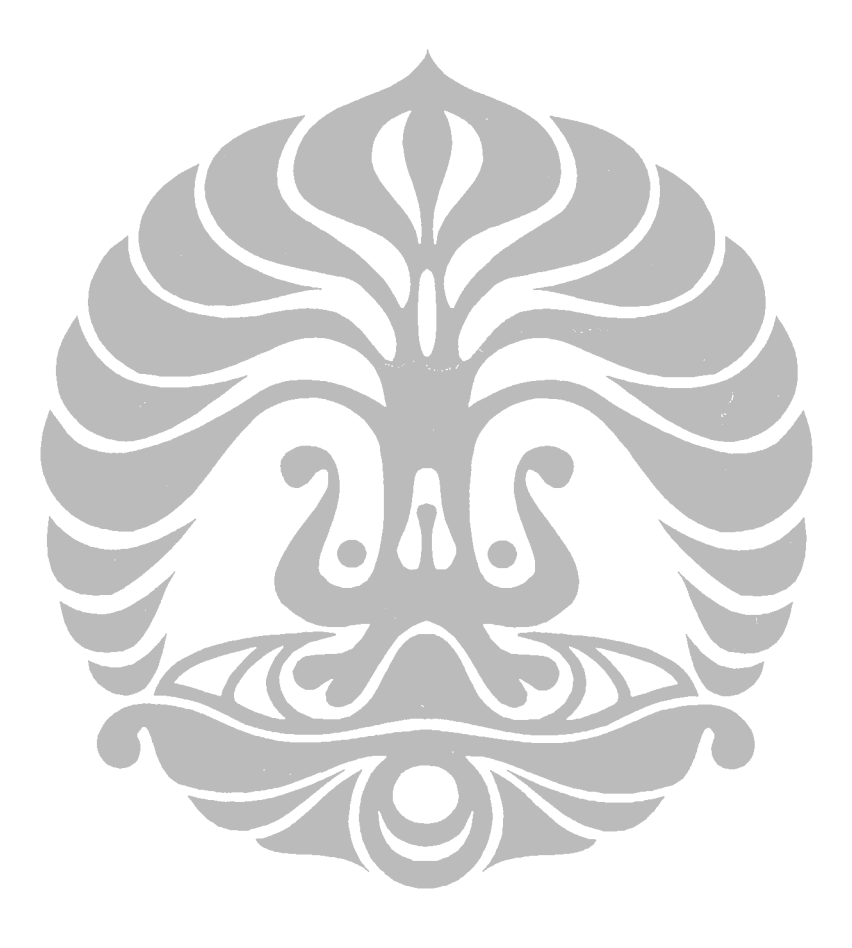

Perancangan dan implementasi ..., Gede Indrawan, F<sup>60</sup>UI., 2008.

# Design and Implementation of Artificial Intelligence of Path Searching Robot Based on Microcontroller BASIC Stamp

Harry Sudibyo Soetjokro\*, and Gede Indrawan†

\* Fac. of Engineering, Universitas Indonesia (UI), Depok, 16424 Tel. 62-021-7270077, fax. 62-021-7270077, email: [harisudi@ee.ui.ac.id](mailto:harisudi@ee.ui.ac.id) †Fac. of Engineering, Universitas Pendidikan Ganesha (Undiksha), Singaraja - Bali Tel. 62-0362-22570, fax. 62-0362-25735, email: [gede.indrawan@gmail.com](mailto:gede.indrawan@gmail.com)

*Abstract–* **Artificial intelligence in robotics, as a smart algorithm programmed into the robot, is needed by the robot to help human to do some work automatically and in autonomous way. In this research, the implanted artificial intelligence is designed for path searching, included in mapping activity, from starting point at corner to destination point at center, in controlled environment like maze. General speaking, this research want to contribute in knowledge development under robotics domain of autonomous position-sensing and navigation.** 

**Robot design for this artificial intelligence consists of two aspects, i.e. robot prototype itself, and maze environment where path-searching robot will run. Implementation of robot involves three aspects, i.e. input (sensor to capture information from the environment), process (processor and its supporting system as robot brain for data processing), and output (as result of data processing, it can be signal for controlling the motor, etc).** 

**The artificial intelligence in this research is implemented using PBASIC programming language, with BASIC Stamp BS2px from Parallax as targeted microcontroller. Multi bank programming style is used to utilize 16 KB internal EEPROM resource, comprise of eight memory bank with 2 KB capacity respectively, to save program code. This code supports robot function for path searching in maze, by using Flood-Fill algorithm and modified Flood-Fill algorithm as main algorithms. Flexibility and scalability are two concepts of this artificial intelligence to accommodate features addition and to anticipate more complex maze environment.** 

*Keywords– Artificial Intelligence, robot, autonomous position-sensing and navigation, microcontroller, PBASIC, Basic Stamp, multi bank programming, Flood-Fill algorithm¸modified Flood-Fill algorithm* 

## I. INTRODUCTION

obot, to associate behaviors with a place (localization) Robot, to associate behaviors with a place (localization)<br>Requires to know where it is and to be able to navigate point-to-point. Such navigation began with wire-guidance in the 1970s and progressed in the early 2000s to beaconbased triangulation.

For indoor application, current commercial robots autonomously navigate based on sensing natural features. The first commercial robots to achieve this were Pyxus' HelpMate hospital robot and the CyberMotion guard robot, both designed in the 1980s. These robots originally used manually created CAD floor plans, sonar sensing and wallfollowing variations to navigate buildings. The next generation, such as MobileRobots' PatrolBot and autonomous wheelchair both introduced in 2004, have the ability to create their own laser-based maps of a building and to navigate open areas as well as corridors. Their control system changes its path on-the-fly if something blocks the way [1].

At the other side, outdoor autonomy is most easily achieved in the air, since obstacles are rare. Cruise missiles are rather dangerous highly autonomous robots. Some of unmanned aerial vehicles (UAVs) are capable of flying their entire mission without any human interaction at all except possibly for the landing where a person intervenes using radio remote control. But some drone aircraft are capable of a safe, automatic landing also.

Outdoor autonomy is the most difficult for ground vehicles, due to: a) 3-dimensional terrain, b) great disparities in surface density, c) weather exigencies, and d) instability of the sensed environment. The Mars rovers MER-A and MER-B can find the position of the sun and navigate their own routes to destinations on-the-fly by: a) mapping the surface with 3-D vision, b) computing safe and unsafe areas on the surface within that field of vision, c) computing optimal paths across the safe area towards the desired destination, d) driving along the calculated route, e) repeating this cycle until either the destination is reached, or there is no known path to the destination

#### II. BASIC THEORY

The objective of this research is to create artificial intelligence for path searching robot from starting cell at corner to destination cell at center of the maze without breaking 2-dimension walls, represented by black line that exist in different side on each cell (Fig.1a). Fig.1b illustrates how at starting cell, robot has no information about walls except at the current cell where robot is standing on and detect wall using its sensors.

|   |   |              |  | ۰ |   |   |  |  |                |  |
|---|---|--------------|--|---|---|---|--|--|----------------|--|
|   | 2 | 3            |  |   |   |   |  |  |                |  |
| 5 |   | $\mathbf{z}$ |  |   |   | ٠ |  |  |                |  |
| 5 | n | 3            |  |   | 2 |   |  |  | $\overline{2}$ |  |
| 6 |   |              |  |   |   |   |  |  |                |  |

Fig.1. (a) Maze with wall (b) Maze view by robot at start (c) Robot move to other cell

To solve this path searching problem, Flood-Fill algorithm and modified Flood-Fill algorithm are used as main algorithms for this artificial intelligence.

The Flood-Fill algorithm involves assigning values to each of the cells in the maze where these values represent the distance from any cell on the maze to the destination cell without breaking the wall. The destination cell, therefore, is assigned a value of 0. If the path searching robot is standing in a cell with a value of 1, it is 1 cell away from the goal. If the robot is standing in a cell with a value of 3, it is 3 cells away from the goal. Fig.1b represents initial value for every cell known by robot at start with initial assumption there is no wall at all.

For the maze at Fig.1, we would have  $5$  rows by  $5$ columns = 25 cell values. Therefore we would need 25 bytes to store the distance values for a complete maze. Actually, for this research, we have designed other data needed by a cell, as shown by Table 1 below.

Table 1. Cell data design (put in Scratchpad RAM)

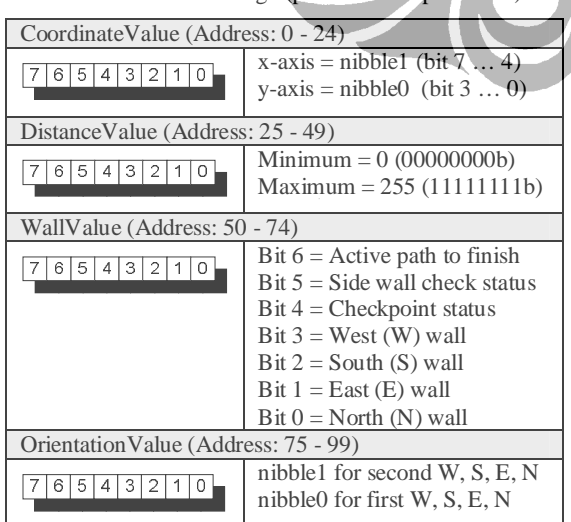

When it comes time to make a move, the robot must examine all adjacent cells which are not separated by walls and choose the one with the lowest distance value. In Fig.1c above, the robot would ignore any cell to the West (left side) because there is a wall, and it would look at the distance values of the cells to the North, East, and South since those are not separated by walls. The cell to the North has a value of 2, the cell to the East has a value of 2 and the cell to the South has a value of 4. The routine sorts the values to determine which cell has the lowest distance value. It turns out that both the North and East cells have a distance value of 2. That means that the robot can go North or East and traverse the same number of cells on its way to the destination cell. Since turning would take time, the robot will choose to go forward to the North cell. Fig.2a gives generic algorithm for that case.

Furthermore, every interior wall is shared by two cells so when robot update the wall value for one cell, robot can update the wall value for its neighbor as well (Fig.2b).

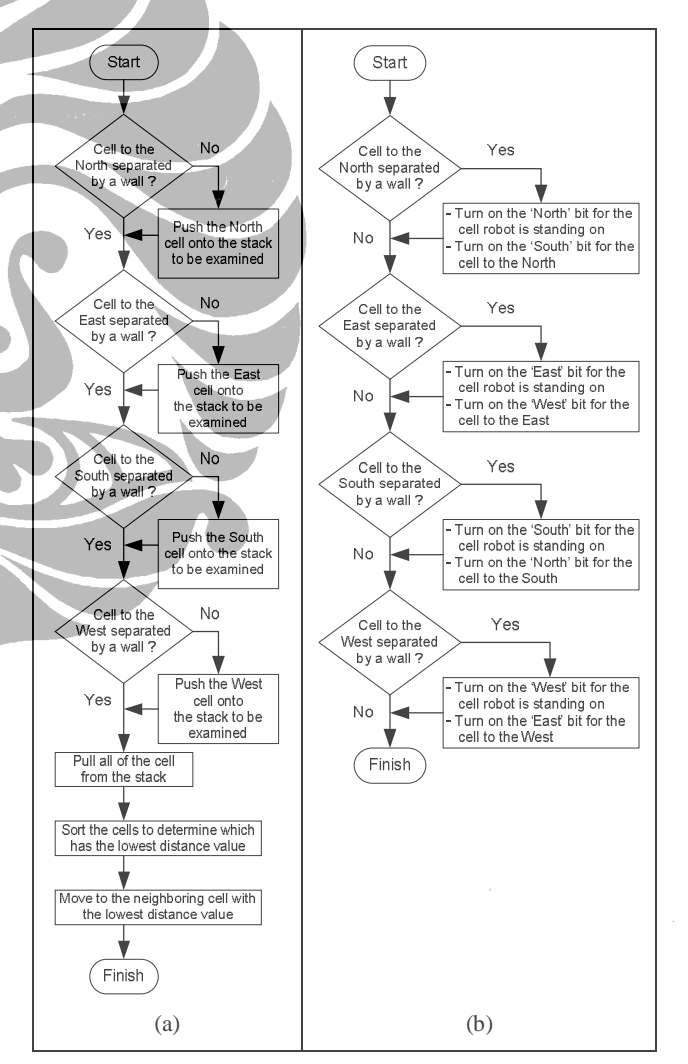

Fig.2. (a) Deciding lowest distance value (b) Updating wall map

The instructions for flooding the maze with distance values could be like algorithm at Fig.3 below.

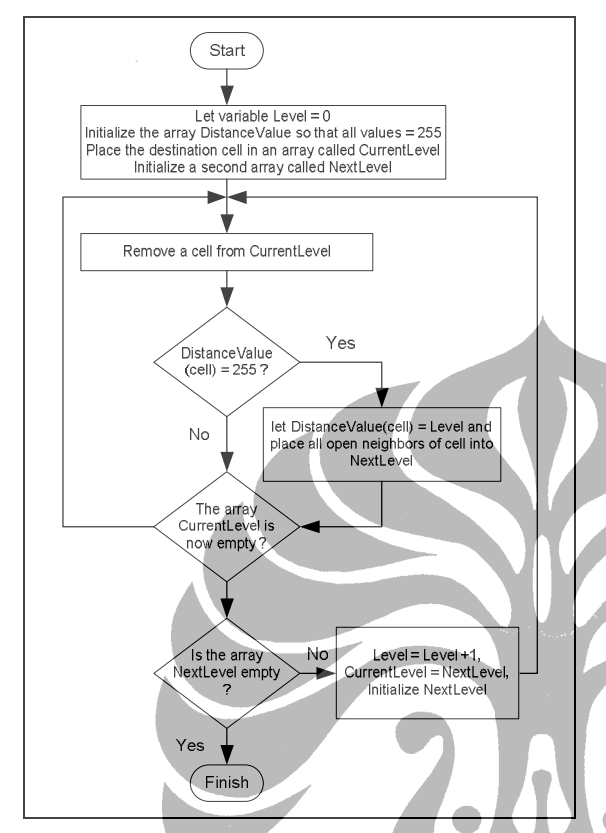

Fig.3. Flooding with distance values for Flood-Fill algorithm

The modified Flood-Fill algorithm at the other side is similar to the regular Flood-Fill algorithm in that the robot uses distance values to move about the maze. The distance values which represent how far the robot is from the destination cell, are followed in descending order until the robot reaches its goal. As the robot finds new walls during its exploration, the distance values need to be updated. Instead of flooding the entire maze with values, as is the case with the regular Flood-Fill, the modified Flood-Fill only changes those values which need to be changed.

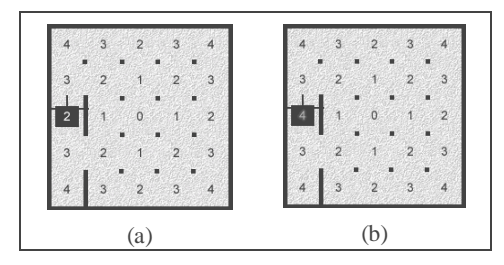

Fig.4. (a) Old distance value (b) New distance value

Fig.4 shows how our robot moves forward one cell and discovers a wall. The robot cannot go West and it cannot go

East, it can only travel North or South. But going North or South means going up in distance values. So the cell values need to be updated. When the robot encounters this, it follows this rule: *"If a cell is not the destination cell, its value should be one plus the minimum value of its open neighbors"*. In the case above, the minimum value of its open neighbors is 3. Adding 1 to this value, results in  $3 + 1$  $= 4$ . The maze now looks like Fig.4b.

There are times when updating a cell's value will cause its neighbors to violate the *"1 + minimum value"* rule and so they must be checked as well. We can see in our example above that the cells to the North and to the South have neighbors whose minimum value is 2. Adding a 1 to this value results in  $2 + 1 = 3$  therefore the cells to the North and to the South do not violate the rule and the updating routine is done. Now that the cell values have been updated, the robot can once again follow the distance values in descending order.

So our modified Flood-Fill procedure for updating the distance values is looked like Fig.5 below.

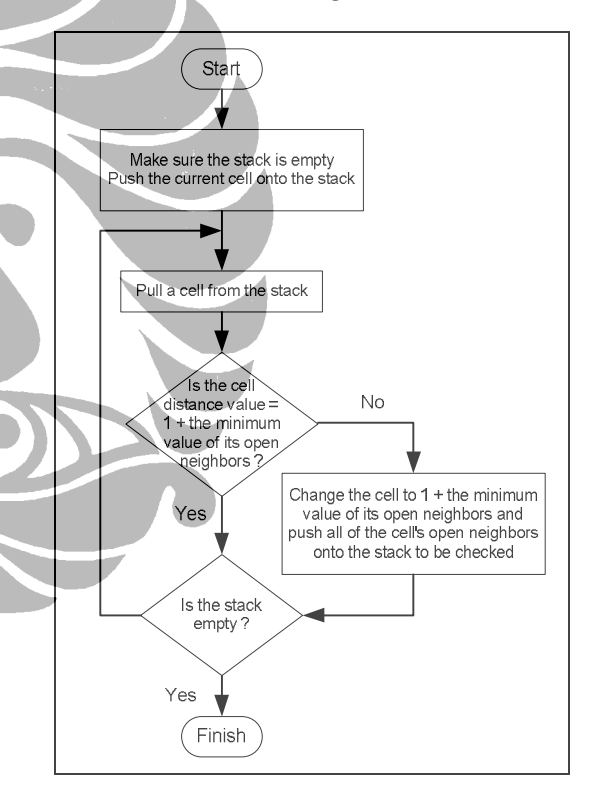

Fig.5. Flooding with distance values (if necessary) for modified Flood-Fill algorithm

As summary for both of algorithm, every time robot arrives in a cell, the Flood-Fill algorithm will perform the following steps [2], i.e.: 1) Update the wall map, 2) Flood the maze with new distance values (if necessary for modified Flood-Fill algorithm), 3) Decide which neighboring cell has the lowest distance value, 4) Move to the neighboring cell with the lowest distance value.

#### III. EXPERIMENTAL RESULTS

In this research, experiment is conducted to confirm the functionality of our artificial intelligence for path searching robot from starting cell to destination cell in the maze.

The artificial intelligence itself will control the system with simple diagram block (Fig.6a) that always consist of input, process, and output section.

Input section receives wall information from the maze using infra red reflective object sensor Fairchild Semiconductor QRD1114.

Output section for robot maneuver -- in order to avoid breaking the wall, is handled by continuous rotation servo that received signal from Process section to control motor speed and direction.

Process section is handled by microcontroller BASIC Stamp BS2px and its supporting system. Here, the artificial intelligence is implanted with two main algorithms, as shown by Fig.6a. Information of maze map size, with initial distance value for every cell, also initialized at this section. Of course, at initialization, robot does not know about wall map information.

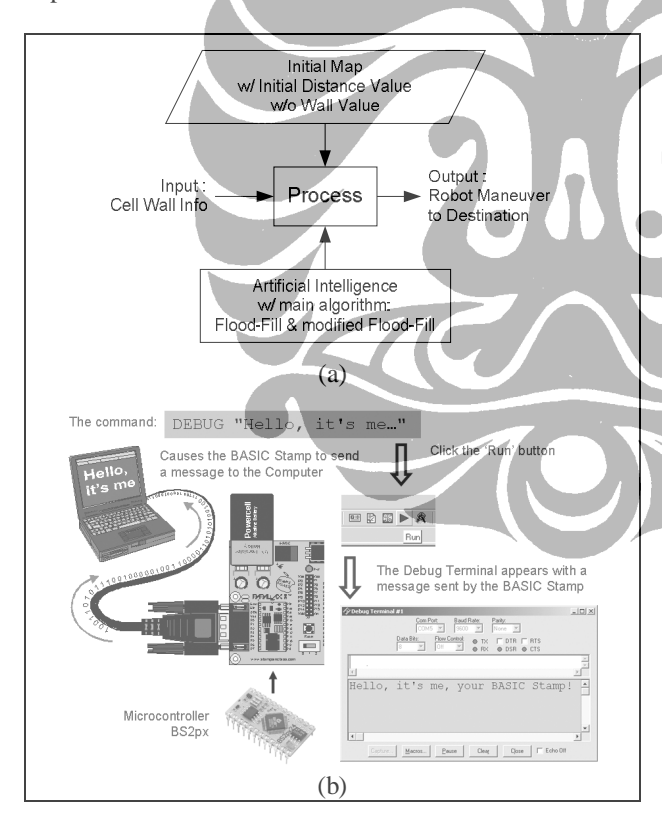

Fig.6. (a) System diagram block (b) Implementation of block process in BS2px development environment [3]

Fig.6b illustrates how the artificial intelligence was developed and implanted to the microcontroller BS2px with specification provided by Table 2.

Table 2. BS2px Specification [4]

| Package                        | 24-pin DIP                                                       |  |  |  |  |  |  |
|--------------------------------|------------------------------------------------------------------|--|--|--|--|--|--|
| Package Size (L x W x H)       | $1.2$ " x $0.6$ " x $0.4$ "                                      |  |  |  |  |  |  |
| Environment*                   | $0^{\circ}$ - 70 $^{\circ}$ C (32 $^{\circ}$ - 158 $^{\circ}$ F) |  |  |  |  |  |  |
| Microcontroller                | Parallax SX48                                                    |  |  |  |  |  |  |
| Processor Speed                | 32 MHz Turbo                                                     |  |  |  |  |  |  |
| Program Execution Speed        | $\sim$ 19,000 instructions/sec.                                  |  |  |  |  |  |  |
| <b>RAM Size</b>                | 38 Bytes (12 I/O, 26 Variable)                                   |  |  |  |  |  |  |
| Scratch Pad RAM                | 128 Bytes                                                        |  |  |  |  |  |  |
| EEPROM (Program) Size          | 8 x 2K Bytes, ~4,000 inst.                                       |  |  |  |  |  |  |
| Number of I/O pins             | 16 + 2 Dedicated Serial                                          |  |  |  |  |  |  |
| <b>Voltage Requirements</b>    | 5 - 12 vdc                                                       |  |  |  |  |  |  |
| Current Draw @ 5V              | 55 mA Run / 450 µA Sleep                                         |  |  |  |  |  |  |
| Source / Sink Current per I/O  | $30 \text{ mA} / 30 \text{ mA}$                                  |  |  |  |  |  |  |
| Source / Sink Current per unit | $60 \text{ mA}$ / 60 mA per 8 I/O pins                           |  |  |  |  |  |  |
| PBASIC Commands***             | 63                                                               |  |  |  |  |  |  |
| PC Programming Interface       | Serial (19200 baud)                                              |  |  |  |  |  |  |
| Windows Text Editor            | Stampw.exe (v2.2 and up)                                         |  |  |  |  |  |  |
|                                |                                                                  |  |  |  |  |  |  |

70% Non-Condensing Humidity

Using PBASIC 2.5 for BS2-type models

Experiment is conducted using some maneuvers as illustrated by Fig.7 and internal data processing is monitored via PC using serial communication, as shown by Fig.8a. Monitoring system itself involves debugging code that was embedded to the artificial intelligence, so it will make life easier to detect and repair any existing bug. Fig.10 shows the monitoring system in detail.

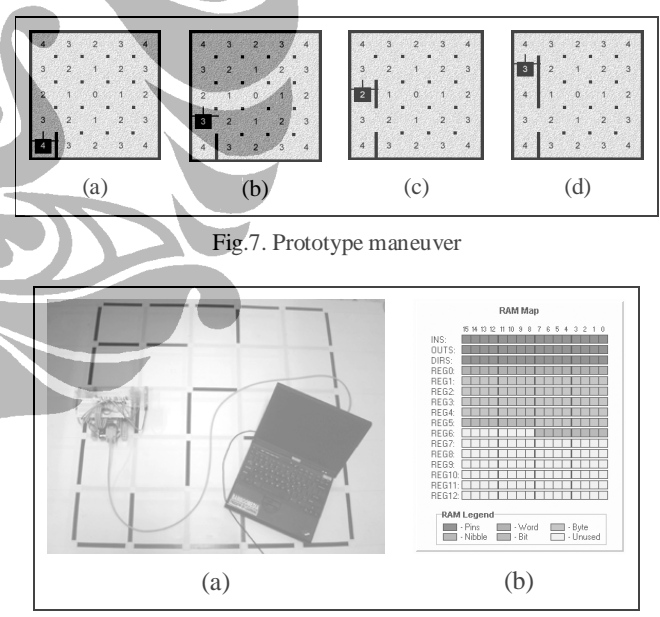

Fig.8. (a) Prototype testing (b) Usage of RAM

Microcontroller BS2px has three types of internal memory resource, i.e. 1) EEPROM for storing program code, 2) RAM for assigned and temporary variables, and 3) Scratchpad RAM for storing cell's data (see Table 1). Fig.8b shows internal RAM resource used by assigned variables that construct this artificial intelligence. RAM itself has total capacity of 13 Words (REG0 - REG12).

Using multi bank programming style, program code for artificial intelligence is stored from EEPROM bank 0 to bank 5 with its own usage percentage shown by Fig.9. Internal EEPROM itself comprised of eight memory banks (bank 0 to bank 7) with capacity 2 KB in each, together form total capacity of 16 KB.

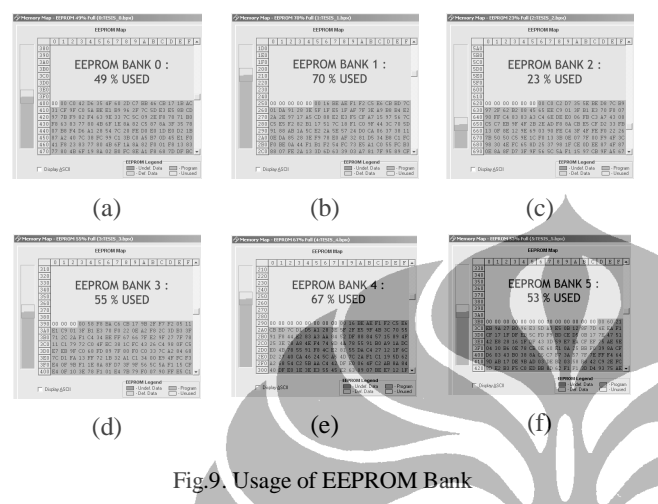

Fig.10 shows the monitoring process for some maneuvers of path searching robot, as illustrated by Fig.7. At robot position like Fig.7c, monitoring result is shown by Fig.10a. At robot position like Fig.7d, monitoring result is shown by Fig.10b.

What monitoring process want to tell us is that modified Flood-Fill algorithm has already work. As summary for that algorithm, every time robot arrives in a cell, the Flood-Fill algorithm will perform the following steps:

### 1. Update the wall map

Fig.10a gives Wall value =  $00011010b$  at cell with Coordinate value  $=(0, 2)$ . From Table 1, it means that robot facing North because bit  $(7-6) = 00b$ . The cell has already been checked for side wall and front-rear wall (has reach checkpoint) because bit (4) = 1 and bit (5) = 1. Based on that, it is no need again for gathering wall info that has already got, i.e. there are walls at West and East side because bit  $(3) = 1$  and bit  $(1) = 1$ .

2. Flood the maze with new distance values (if necessary) The cell at (0, 2) need to update its distance value because its recent distance value  $= 2$ , violates rule: *"If a cell is not the destination cell, its value should be one plus the minimum value of its open neighbors"*. Artificial intelligence updates this value. Fig.10b show updated distance value  $= 4$ .

3. Decide which neighboring cell has the lowest distance Fig.10a shows there are two open neighboring cells with lowest distance  $= 3$ , i.e. cell at  $(0,1)$  and  $(0,3)$ . The artificial

intelligence choose cell (0,3) to move on because robot just go forward rather than turning that take more time.

4. Move to the neighboring cell with the lowest distance Fig.10b shows robot move from cell at (0,2) to cell at (0,3). It proves this step.

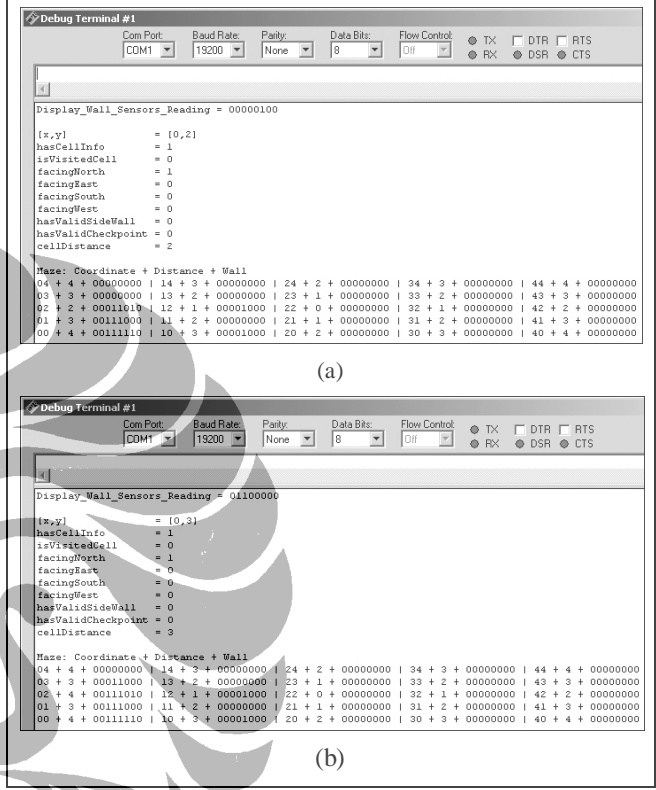

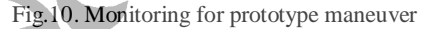

### IV. CONCLUSIONS

Path searching from starting cell to destination cell has been accomplished by the artificial intelligence using Flood-Fill algorithm and modified Flood-Fill algorithm.

### **REFERENCES**

- [1] Wikipedia, "Autonomous robot", 2007, <http://id.wikipedia.org/wiki/Robot>
- [2] Steve Benkovic, "*Hints, Ideas, Inspiration for Mice Builders*", 2007, http:// micromouseinfo.com/.
- [3] Andy Lindsay, "*Robotics with the Boe-Bot, Student Guide*", Parallax, Inc. Press, California, 2004.
- [4] Parallax Inc., "*Stamp Specifications*", 2007, <http://parallax.com/Portals/0/Downloads/docs/prod/> stamps/stampscomparison.pdf.

## **Lampiran 4.**

**Kode Program Kecerdasan-Buatan Robot Pencari Jalur Header (Ada di setiap slot EEPROM yang digunakan)** 

> **Kode Program Bank 0 EEPROM Kode Program Bank 1 EEPROM Kode Program Bank 2 EEPROM Kode Program Bank 3 EEPROM Kode Program Bank 4 EEPROM Kode Program Bank 5 EEPROM Kode Program Bank 6 EEPROM**

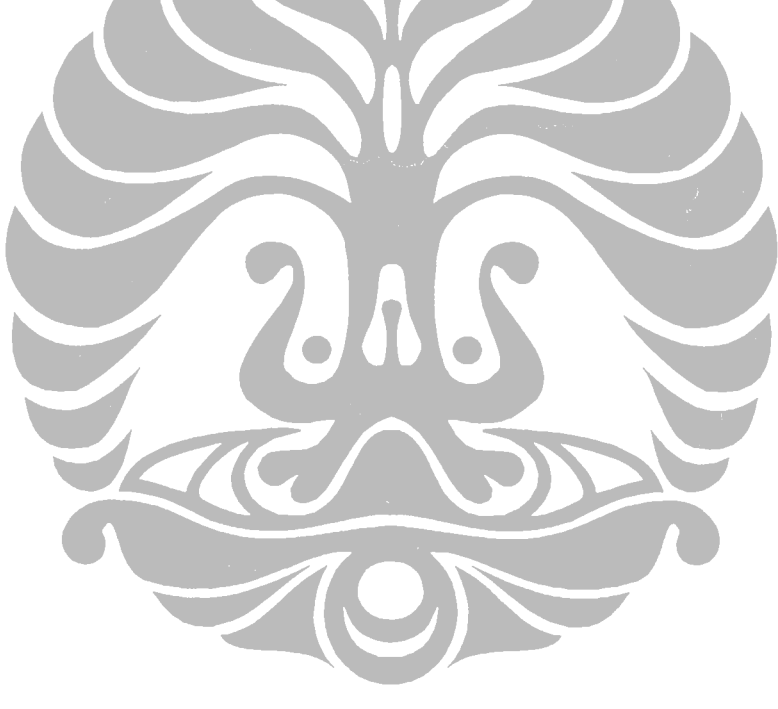

## **Header (Ada di setiap slot EEPROM yang digunakan)**

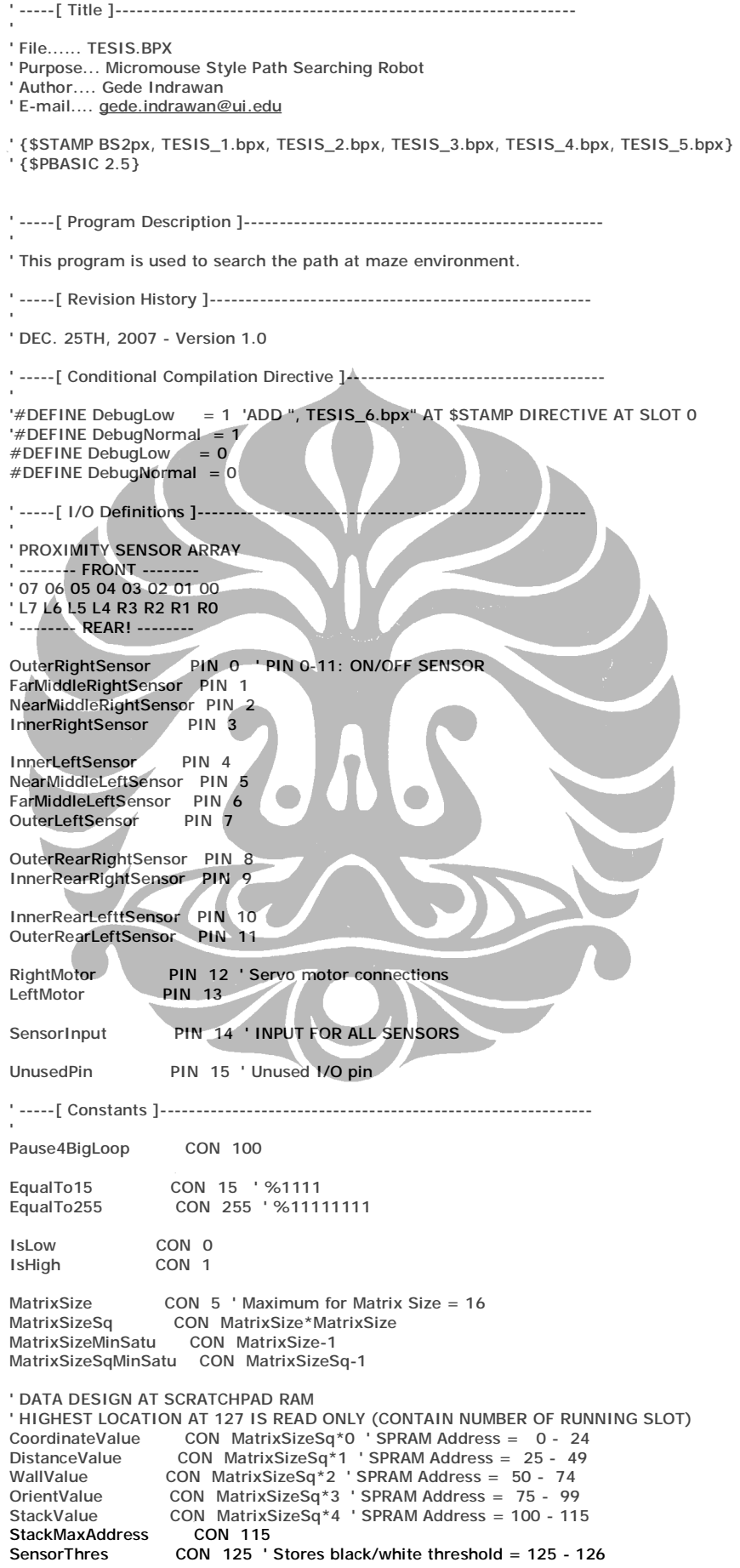

Perancangan dan implementasi ..., Gede Indrawan, FT U<sup>GT</sup>., 2008.

GoStraight CON 0<br>RotateRight90 CON 1 RotateRight90 CON 1<br>RotateLeft90 CON 2 RotateLeft90 CON 2<br>RotateRight180 CON 3 RotateRight180 GoStraightFactor CON 30<br>Loop4GoStraight CON 60 Loop4GoStraight CON 60<br>Pause4GoStraight CON 20 Pause4GoStraight RotateFactor CON 30<br>Loop4Rotate90 CON 90  $COM 90 ' DEBUG: ON = 100, OFF = 90 CON 20$ n<br>Pause4Rotate90<br>Loop4Rotate180  $COM$  180 ' DEBUG: ON = 200, OFF = 180<br>CON 20 Pause4Rotate180 Loop4PivotLeftScan CON 70<br>Loop4PivotRightScan CON 2\* ו<br>CON 20<br>CON 20 Pause4Scan GoForwardFactor CON 30 Loop4GoForward CON 4 Pause4GoForward CON 20 PivotFactor CON 30 Loop4Pivot CON 2 Pause4Pivot CON 20 StopMotor CON 1850 ' stop motor for BS2px (750 for BS2) TskDoInput CON 1 ' Program Task at Memory Bank 0 Bank\_0 CON 0 ' Memory Bank 0<br>Bank\_1 CON 1 ' Memory Bank 1 Bank\_1 CON 1 ' Memory Bank 1 Bank\_2 CON 2 ' Memory Bank 2 Bank\_3 CON 3 ' Memory Bank 3 Bank<sup>1</sup>4 CON 4 ' Memory Bank 4 Bank\_5 CON 5 ' Memory Bank 5 Bank\_6 CON 6 ' Memory Bank 6 Bank\_7 CON 7 ' Memory Bank 7 North CON 0<br>East CON 1 CON<sub>1</sub> South CON 2<br>West CON 3 CON 3 'CodeOverhead CON 587 ' BS2 -> 220 \* 2us = 440us  $\text{BS2px} \rightarrow 440 \text{us} / 0.75 \text{us} = 587$ OneOpenNeighbour CON 1 TwoOpenNeighbours CON 2<br>ThreeOpenNeighbours CON 3 ThreeOpenNeighbours  $'$  -----[ Variables ]-' wallSensors VAR Word sensor0 VAR wallSensors.BIT0 sensor1 VAR wallSensors.BIT1 sensor2 VAR wallSensors.BIT2 sensor3 VAR wallSensors.BIT3 sensor4 VAR wallSensors.BIT4 sensor5 VAR wallSensors.BIT5 sensor6 VAR wallSensors.BIT6 sensor7 VAR wallSensors.BIT7 sensor8 VAR wallSensors.BIT8<br>sensor9 VAR wallSensors.BIT9 sensor9 <br>
VAR wallSensors.BIT1<br>
VAR wallSensors.BIT1 VAR wallSensors.BIT10 sensor11 VAR wallSensors.BIT11<br>index VAR wallSensors.NIB3 VAR wallSensors.NIB3 'sensorThreshold VAR Word ' Stores black/white threshold bitparams VAR Word<br>isBrokenRule VAR bitpa isBrokenRule VAR bitparams.BIT0<br>isCheckpoint VAR bitparams.BIT1 isCheckpoint VAR bitparams.BIT1<br>isFinish VAR bitparams.BIT2 VAR bitparams.BIT2 isNoWall VAR bitparams.BIT3<br>isSideWall VAR bitparams.BIT4 isSideWall VAR bitparams.BIT4<br>isSetPath VAR bitparams.BIT5 isSetPath VAR bitparams.BIT5<br>isVisitedCell VAR bitparams.BIT6 isVisitedCell VAR bitparams.BIT6<br>scanResult VAR bitparams.BIT VAR bitparams.BIT7 task VAR bitparams.BIT8 moveType VAR bitparams.NIB3 coordinate VAR Word tempCoord VAR coordinate.BYTE1 nowCoord VAR coordinate.BYTE0

Perancangan dan implementasi ..., Gede Indrawan, FT U $^{68}_{11}$ , 2008.

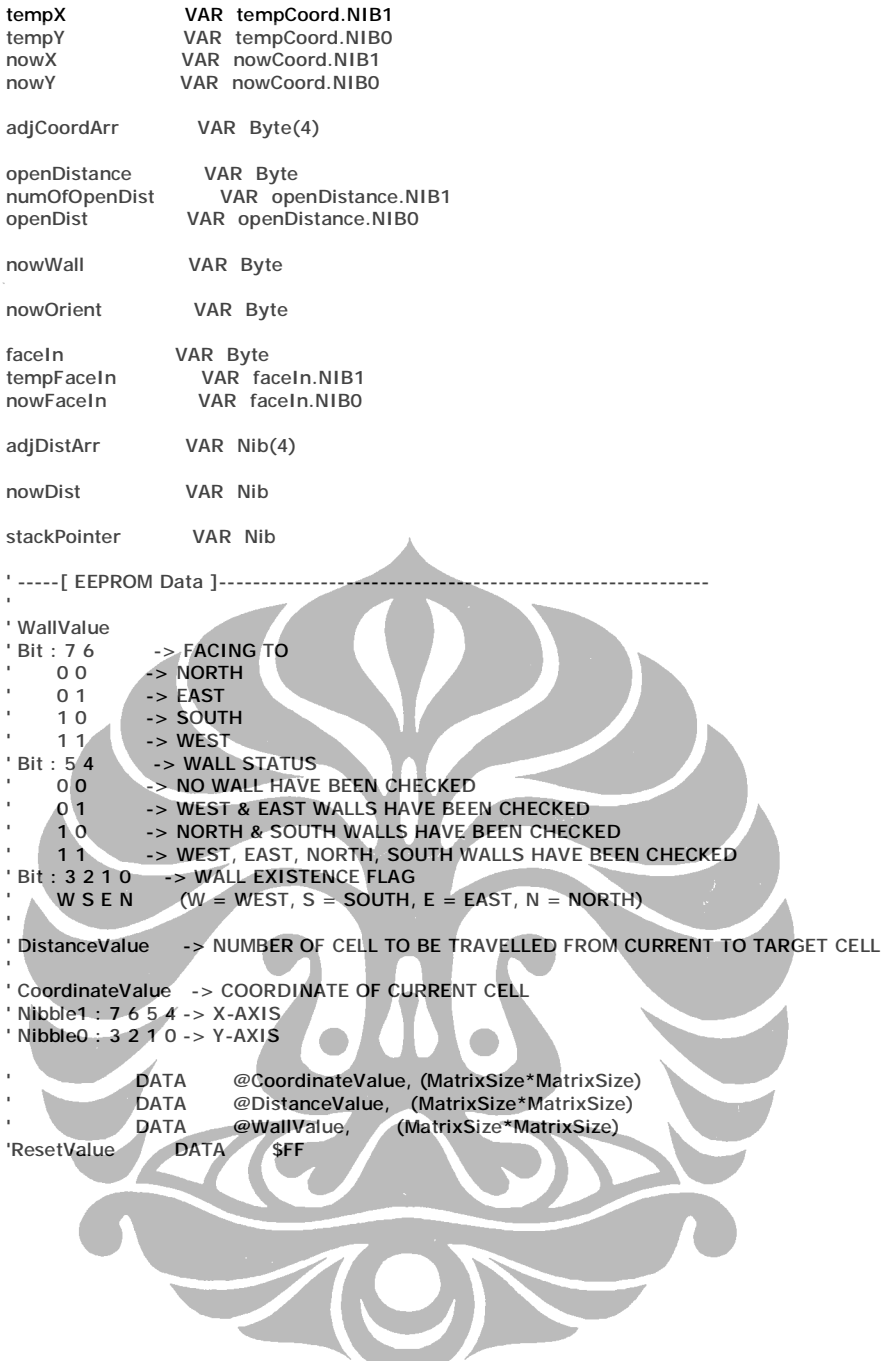

## **Kode Program Bank 0 EEPROM**

```
' -----[ Initialization ]------------------------------------------------------- 
' 
'Check_Run: 
- William Marshall (September 1987)<br>- READ ResetValue, B25 1991 ' get reset value<br>- R25 = ~R25 1992 ' invert bits
' B25 = ~B25<br>' B25 = ~B25 ' invert bits<br>' WRITE ResetValue, B25 ' ' write in
                                       ' write inverted bits back<br>' run if inverted > 0' IF (B25) THEN Initialize
'No_Run: 
' END ' low power mode
' -----[ Main Code ]------------------------------------------------------------ 
' 
  'PAUSE Pause4BigLoop ' pause for big looping of system 
  BRANCH task, [Do_Init, Do_Input] 
' ---------------------------------------- 
Do_Init: 
  #IF DebugLow #THEN 
   DEBUG CR, "INIT:", CR 
  #ENDIF 
  GOSUB Init_Map 
 GOSUB Init_Stack
  GOSUB Calibrate_Sensors 
  GOSUB Init_Start 
\mathbf{y}_{\text{max}}Do_Input: 
#IF DebugLow #THEN
 DEBUG CR, "INPUT:", CR 
  #ENDIF 
  GOSUB Prepare_Cell_Paramaters 
  GOSUB Read_Wall_Sensors 
' ---------------------------------------- 
Do_Process_1: 
  RUN Bank_1 
 -----[ Subroutines ]
' 
' ---------------------------------------- 
Init_Map: 
 #IF DebugLow #THEN
   DEBUG CR, "INIT_MAP:", CR 
  #ENDIF 
  B24 = MatrixSize 
  B23 = 0 ' PLAY SAVE, MAKE IT 0 BEFORE 
  ' GENERATE INITIAL MAP FOR MATRIX SIZE WITH ODD VALUE (5, 7, 9, ...) 
  IF (B24.BIT0) THEN 
   FOR nowX = 0 TO MatrixSizeMinSatu 
     FOR nowY = 0 TO MatrixSizeMinSatu 
       IF (nowX < (MatrixSizeMinSatu / 2)) THEN 
        IF (nowY < (MatrixSizeMinSatu / 2)) THEN 
         nowDist = (MatrixSizeMinSatu - nowX) - nowY 
        ELSE 
         nowDist = nowY - nowX 
        ENDIF 
      ELSE
        IF (nowY < (MatrixSizeMinSatu / 2)) THEN 
         nowDist = nowX - nowY 
        ELSE 
         nowDist = nowY - (MatrixSizeMinSatu - nowX) 
        ENDIF 
       ENDIF 
       B24 = CoordinateValue + B23 
       B25 = nowCoord 
       GOSUB Put_Byte 
       B24 = DistanceValue + B23 
      B25 = nowDist 
       GOSUB Put_Byte 
     B23 = B23 + 1 NEXT 
  NEXT
```
Perancangan dan implementasi ..., Gede Indrawan, FT  $\vec{d}^{0}_{\cdot}$ , 2008.

```
' ' GENERATE INITIAL MAP FOR MATRIX SIZE WITH EVEN VALUE (6, 8, 10, ...) 
 ' ELSE 
  FOR nowX = 0 TO (MatrixSize - 2)
    FOR nowY = 0 TO (MatrixSize - 2)
     IF (nowX < ((MatrixSize - 2) / 2)) THEN
      IF (nowY < ((MatrixSize - 2) / 2)) THEN
        nowDist = ((MatrixSize - 2) - nowX) - nowY' ELSE 
        IF (nowY > = (((MatrixSize - 2) / 2) + 1)) THENnowDist = (nowY - 1) - nowX' ELSE 
         \overline{nowDist} = nowY - nowX' ENDIF 
      ' ENDIF 
     ' ELSE 
       IF (nowX >=( ((MatrixSize - 2) / 2) + 1)) THEN
        ' IF (nowY < ((MatrixSize - 2)/ 2)) THEN 
         nowDist = (nowX - 1) - nowY' ELSE 
' IF (nowY > = (((MatrixSize - 2) / 2) + 1)) THEN
' nowDist = (nowY - 1) - ((MatrixSize - 2) - (nowX - 1)) 
         ' ELSE 
          nowDist = nowY - ((MatrixSize - 2)-(nowX - 1))' ENDIF 
        ' ENDIF 
       ELSE.
        IF (nowY < ((MatrixSize - 2) / 2)) THEN
         nowDist = nowX - nowYELSE
\mathsf{IF}(\mathsf{nowY}>=(((\mathsf{MatrixSize} - 2) / 2) + 1)) \mathsf{THEN}' nowDist = (nowY - 1) - nowX
         ' ELSE 
          nowDist = nowY - nowX
         ' ENDIF 
        ENDIF
       ' ENDIF 
     ' ENDIF 
     ' B24 = CoordinateValue + B23 
     B25 = nowCoordGOSUB Put_Byte
     B24 = DistanceValue + B23
     B25 = nowDistGOSUB Put_Byte
     B23 = B23 + 1' NEXT 
   ' NEXT 
 ENDIF
 '#IF DebugNormal #THEN 
 ' GOSUB Maze_Reading 
  '#ENDIF 
  RETURN 
' ---------------------------------------- 
Init_Stack: 
  #IF DebugLow #THEN 
   DEBUG CR, "INIT_STACK:", CR 
  #ENDIF 
  FOR B24 = StackValue TO StackMaxAddress 
  B25 = EqualTo255
   GOSUB Put_Byte 
   #IF DebugNormal #THEN 
    GOSUB Get_Byte 
   IF (B24 = 107 OR B24 = 115) THEN
    DEBUG "[", DEC B24, "] = ", IHEX2 B25, CR
    ELSE 
     DEBUG "[", DEC B24, "] = ", IHEX2 B25, "; " 
    ENDIF 
   #ENDIF 
  NEXT
```
RETURN

```
' ---------------------------------------- 
Calibrate_Sensors: 
  #IF DebugLow #THEN 
   DEBUG CR, "CALIBRATE_SENSORS:", CR 
  #ENDIF 
  HIGH FarMiddleLeftSensor ' Turn SENSOR 6 on 
  HIGH SensorInput ' Discharge capacitor 
  PAUSE 1 
 'RCTIME SensorInput, 1, sensorThreshold ' Measure charge time 
 RCTIME SensorInput, 1, W9 ' Measure charge time 
  LOW FarMiddleLeftSensor ' Turn SENSOR 6 off 
  'sensorThreshold = sensorThreshold / 3 ' Take 1/4 average 
 W9 = W9 / 3 'Take 1/4 average
  'IF sensorThreshold > CodeOverhead THEN ' Account for code overhead 
   ' sensorThreshold = sensorThreshold - CodeOverhead 
  'ELSE 
  sensorThreshold = 0
  'ENDIF 
  B20 = SensorThres 
  GOSUB Put_Word: 
  'GOSUB Get_Word: 
  #IF DebugNormal #THEN 
   'DEBUG ? sensorThreshold 
   DEBUG "SensorThreshold = ", DEC W9, CR 
  #ENDIF 
  RETURN 
' ---------------------------------------- 
Init_Start: 
  #IF DebugLow #THEN 
   DEBUG CR, "INIT_START", CR 
  #ENDIF 
 nowCoord = 0 tempCoord = nowCoord 
 nowFaceln = 0 GOSUB Update_Orientation: 
  #IF DebugNormal #THEN 
 DEBUG "nowCoord = ", IHEX2 nowCoord, "; ","tempCoord = ", IHEX2 tempCoord, CR 
 DEBUG "nowFaceIn = ", IBIN4 nowFaceIn, "; ", "nowOrient = ", BIN4 nowOrient.NIB1, "-", BIN4 nowOrient.NIB0, CR 
  #ENDIF 
 RETURN
' ---------------------------------------- 
' PREPARE PARAMETERS FROM PREVIOUS PROCESS BEFORE ENTERING BIG LOOPING PROCESS AGAIN 
Prepare_Cell_Paramaters: 
#IF DebugLow #THEN
 DEBUG CR, "PREP_CELL_PARAMS:", CR 
  #ENDIF 
  #IF DebugNormal #THEN 
   DEBUG ? isCheckpoint 
  #ENDIF 
  IF (isCheckpoint) THEN 
   isCheckpoint = isLow 
   ' TAKE CARE OF NEW VALUE : COORDINATE VALUE ---------- 
   nowCoord = tempCoord 
   ' CHECK HAS REACHED START CELL AT GO BACK HOME 
   GOSUB Get_Start_Status 
   ' TAKE CARE OF NEW VALUE : DISTANCE VALUE ------------ 
   ' CHECK HAS REACHED DESTINATION CELL 
   GOSUB Get_Finish_Status 
   ' TAKE CARE OF NEW VALUE : WALL VALUE ---------------- 
   ' CHECK VISIT STATUS 
   GOSUB Get_Visit_Status 
   ' SET PATH STATUS
```
GOSUB Set\_Path\_Status

Perancangan dan implementasi ..., Gede Indrawan, FT  $\vec{ \mathsf{d} }^{2}$ , 2008.

```
 ' TAKE CARE OF NEW VALUE : ORIENTATION VALUE --------- 
   nowFaceIn = tempFaceIn 
   GOSUB Update_Orientation 
   #IF DebugNormal #THEN 
 DEBUG "nowCoord = ", IHEX2 nowCoord, "; ","tempCoord = ", IHEX2 tempCoord, CR 
 DEBUG ? nowDist 
     DEBUG "nowWall = ", BIN4 nowWall.NIB1, "-", BIN4 nowWall.NIB0, CR 
 DEBUG "nowOrient = ", BIN4 nowOrient.NIB1, "-", BIN4 nowOrient.NIB0, CR 
 DEBUG "nowFaceIn = ", IBIN4 nowFaceIn, "; ","tempFaceIn = ", IBIN4 tempFaceIn, CR 
     DEBUG "isFinish = ", BIN isFinish, "; ", "isSetPath = ", BIN isSetPath, "; ", "isVisitedCell = ", BIN isVisitedCell, CR 
   #ENDIF 
  ENDIF 
  RETURN 
 ' ---------------------------------------- 
Get_Start_Status: 
  IF (nowCoord = 0 AND isFinish = IsHigh) THEN 
   isFinish = IsLow 
  ENDIF 
  RETURN 
' ---------------------------------------- 
Get_Finish_Status: 
  B24 = DistanceValue + ((nowX * MatrixSize) + nowY) 
  GOSUB Get_Byte 
 nowDist = B25 IF (nowDist = 0) THEN 
   isFinish = IsHigh 
   isSetPath = IsHigh 
  ENDIF 
 RETURN
' ---------------------------------------- 
Get_Visit_Status: 
  isVisitedCell = IsLow 
 B24 = WallValue + ((nowX * MatrixSize) + nowY)
  GOSUB Get_Byte 
 nowWall = B25 IF (nowWall.BIT5 = IsHigh) AND (nowWall.BIT4 = IsHigh) THEN 
   isVisitedCell = IsHigh 
  ENDIF 
  RETURN 
' ---------------------------------------- 
Set_Path_Status: 
  #IF DebugLow #THEN 
   DEBUG CR, "SET_PATH:", CR 
  #ENDIF 
  IF (isSetPath) THEN 
   #IF DebugLow #THEN 
     DEBUG "Yes", CR 
   #ENDIF 
   isSetPath = IsLow 
   FOR B23 = 0 TO MatrixSizeSqMinSatu 
     B24 = OrientValue + B23 
     GOSUB Get_Byte 
    B22 = B25 IF (B22 <> 0) THEN
```
 $B24 =$  WallValue + B23 GOSUB Get\_Byte  $B25.BIT6 = IsHigh$ GOSUB Put\_Byte

```
 #IF DebugNormal #THEN 
       DEBUG "[", DEC B24, "] = ", BIN4 B22.NIB1, "-", BIN4 B22.NIB0, "; ", "[", DEC B24, "] = ", BIN4 B25.NIB1, "-", 
BIN4 B25.NIB0, CR 
      #ENDIF 
    ENDIF 
   NEXT 
  ENDIF 
  RETURN 
' ---------------------------------------- 
Update_Orientation: 
  #IF DebugLow #THEN 
  DEBUG CR, "UPDATE_ORIENT:", CR 
  #ENDIF 
  IF (isFinish = IsLow) THEN 
 #IF DebugLow #THEN 
 DEBUG "Yes", CR 
   #ENDIF 
  B24 = OrientValue + ((nowX * MatrixSize) + nowY) GOSUB Get_Byte 
  nowOrient = B25 SELECT tempFaceIn 
    CASE North 
      IF (nowOrient.BIT0 = IsLow) THEN 
       IF (nowOrient.BIT6) THEN 
        nowOrient.BIT6 = IsLow 
       ELSEIF (nowOrient.BIT2) THEN 
        nowOrient.BIT2 = IsLow 
       ELSE 
        nowOrient.BIT0 = IsHigh 
       ENDIF 
      ELSEIF (nowOrient.BIT4 = IsLow) THEN 
       IF (nowOrient.BIT6) THEN 
        nowOrient.BIT6 = IsLow 
       ELSEIF (nowOrient.BIT2) THEN 
        nowOrient.BIT2 = IsLow 
       ELSE 
        nowOrient.BIT4 = IsHigh 
       ENDIF 
      ENDIF 
    CASE East 
      IF (nowOrient.BIT1 = IsLow) THEN 
       IF (nowOrient.BIT7) THEN 
 nowOrient.BIT7 = IsLow 
 ELSEIF (nowOrient.BIT3) THEN 
        nowOrient.BIT3 = IsLow 
       ELSE 
        nowOrient.BIT1 = IsHigh 
       ENDIF 
      ELSEIF (nowOrient.BIT5 = IsLow) THEN 
       IF (nowOrient.BIT7) THEN 
        nowOrient.BIT7 = IsLow 
       ELSEIF (nowOrient.BIT3) THEN 
        nowOrient.BIT3 = IsLow 
       ELSE 
        nowOrient.BIT5 = IsHigh 
       ENDIF 
      ENDIF 
    CASE South 
      IF (nowOrient.BIT2 = IsLow) THEN 
       IF (nowOrient.BIT4) THEN 
        nowOrient.BIT4 = IsLow 
       ELSEIF (nowOrient.BIT0) THEN 
        nowOrient.BIT0 = IsLow 
       ELSE 
        nowOrient.BIT2 = IsHigh 
       ENDIF 
      ELSEIF (nowOrient.BIT6 = IsLow) THEN 
       IF (nowOrient.BIT4) THEN
```

```
 nowOrient.BIT4 = IsLow 
 ELSEIF (nowOrient.BIT0) THEN
```

```
 nowOrient.BIT0 = IsLow 
   ELSE 
    nowOrient.BIT6 = IsHigh 
   ENDIF 
  ENDIF 
 CASE West 
  IF (nowOrient.BIT3 = IsLow) THEN 
   IF (nowOrient.BIT5) THEN 
    nowOrient.BIT5 = IsLow 
   ELSEIF (nowOrient.BIT1) THEN 
    nowOrient.BIT1 = IsLow 
   ELSE 
    nowOrient.BIT3 = IsHigh 
   ENDIF 
  ELSEIF (nowOrient.BIT7 = IsLow) THEN 
   IF (nowOrient.BIT5) THEN 
    nowOrient.BIT5 = IsLow 
   ELSEIF (nowOrient.BIT1) THEN 
    nowOrient.BIT1 = IsLow 
  FLSE
    nowOrient.BIT7 = IsHigh 
   ENDIF 
  ENDIF
```
#### ENDSELECT

 B25 = nowOrient GOSUB Put\_Byte

## ENDIF

 #IF DebugNormal #THEN DEBUG "isFinish = ", BIN isFinish, CR, CR #ENDIF

**RETURN** 

```
' ---------------------------------------- 
Read_Wall_Sensors:
```
 #IF DebugLow #THEN DEBUG CR, "READ\_WALL\_SENSORS:", CR #ENDIF

 B20 = SensorThres GOSUB Get\_Word

 'HIGH OuterRightSensor ' Turn on sensor 'GOSUB Change\_IO\_Direction 'sensor0 = SensorInput ' Snapshot of sensor signal states 'LOW OuterRightSensor

 HIGH FarMiddleRightSensor GOSUB Change\_IO\_Direction sensor1 = SensorInput LOW FarMiddleRightSensor

 HIGH NearMiddleRightSensor GOSUB Change\_IO\_Direction sensor2 = SensorInput LOW NearMiddleRightSensor

 HIGH InnerRightSensor GOSUB Change\_IO\_Direction sensor3 = SensorInput LOW InnerRightSensor

 HIGH InnerLeftSensor GOSUB Change\_IO\_Direction  $sensor4 =$ SensorInput LOW InnerLeftSensor

 HIGH NearMiddleLeftSensor GOSUB Change\_IO\_Direction  $sensor5 =$ SensorInput LOW NearMiddleLeftSensor

 HIGH FarMiddleLeftSensor GOSUB Change\_IO\_Direction sensor6 = SensorInput LOW FarMiddleLeftSensor

```
 'HIGH OuterLeftSensor 
 'GOSUB Change_IO_Direction 
 'sensor7 = SensorInput 
 'LOW OuterLeftSensor
```
 'HIGH OuterRearRightSensor 'GOSUB Change\_IO\_Direction  $'sensor8 = SensorInput$ 'LOW OuterRearRightSensor

 'HIGH InnerRearRightSensor 'GOSUB Change\_IO\_Direction 'sensor9 = SensorInput 'LOW InnerRearRightSensor

 'HIGH InnerRearLefttSensor 'GOSUB Change\_IO\_Direction  $"sensor10 = SensorInput$ 'LOW InnerRearLefttSensor

 'HIGH OuterRearLeftSensor 'GOSUB Change\_IO\_Direction 'sensor11 = SensorInput 'LOW OuterRearLeftSensor

 #IF DebugNormal #THEN DEBUG "wallSensors = ", BIN4 wallSensors.NIB1, "-", BIN4 wallSensors.NIB0, CR #ENDIF

RETURN

' ----------------------------------------

Change\_IO\_Direction:

```
HIGH SensorInput ' Push signal voltages to 5 V<br>PAUSE 0 ' Wait 230 us for capacitors
                                  Wait 230 us for capacitors<br>'Start the decays
 INPUT SensorInput
  'PULSOUT UnusedPin, sensorThreshold ' Wait for threshold time 
 PULSOUT UnusedPin, W9
  RETURN 
' ---------------------------------------- 
Put_Byte: 
 PUT B24, B25 
 RETURN
' ---------------------------------------- 
Get_Byte: 
 GET B24, B25 
 RETURN
' ---------------------------------------- 
Put_Word:
  PUT B20, Word W9 
 RETURN
' ---------------------------------------- 
Get_Word: 
  GET B20, Word W9 
  RETURN
```
Perancangan dan implementasi ..., Gede Indrawan, FT  $\vec{\mathsf{U}}^{6}$ , 2008.

## **Kode Program Bank 1 EEPROM**

```
' -----[ Initialization ]------------------------------------------------------- 
' 
' -----[ Main Code ]------------------------------------------------------------ 
' 
' ---------------------------------------- 
Do_Process_1: 
  #IF DebugLow #THEN 
   DEBUG CR, "PROCESS_1:", CR 
  #ENDIF 
  #IF DebugNormal #THEN 
  DEBUG "nowCoord = ", IHEX2 nowCoord, "; ", "isVisitedCell = ", BIN isVisitedCell, "; ", "isCheckpoint = ", BIN
isCheckpoint, "; ", "isFinish = ", BIN isFinish, CR 
  #ENDIF 
  IF (isVisitedCell) THEN 
   GOSUB Get_Checkpoint 
  ELSE 
   GOSUB Get_Wall 
  ENDIF 
  IF (isCheckpoint) THEN 
   IF (isFinish) THEN 
    GOTO Do Process<sub>2</sub>
   ELSE 
    GOTO Do_Process_3 
   ENDIF 
  ELSE 
   GOTO Do_Output_1 
  ENDIF 
' ---------------------------------------- 
Do_Process_2: ' GO BACK HOME AFTER FINISH 
  RUN Bank_2 
' ---------------------------------------- 
Do_Process_3: ' PROCESS DISTANCE VALUE 
  RUN Bank_3 
' ---------------------------------------- 
Do_Output_1: ' MAKE MOVE 
  RUN Bank_5 
' -----[ Subroutines ]--------
' 
' ---------------------------------------- 
Get_Checkpoint: 
  #IF DebugLow #THEN 
   DEBUG CR, "GET_CHECKPOINT:", CR 
  #ENDIF 
  IF (sensor6 = IsLow AND sensor5 = IsLow) AND (sensor2 = IsLow AND sensor1 = IsLow) THEN 
   isCheckpoint = IsHigh 
  ENDIF 
  #IF DebugNormal #THEN 
  DEBUG ? isCheckpoint
  #ENDIF 
  RETURN 
 ' ---------------------------------------- 
Get_Wall: 
  #IF DebugLow #THEN 
  DEBUG CR, "GET_WALL:", CR
 #ENDIE
  #IF DebugNormal #THEN 
   DEBUG "nowFaceIn = ", IBIN4 nowFaceIn, "; ", "nowWall[54] = %", BIN nowWall.BIT5, BIN nowWall.BIT4, CR 
  #ENDIF 
  GOSUB Process_Side_Wall 
  GOSUB Process_Checkpoint 
  GOSUB Process_Wall 
  RETURN
```

```
' ---------------------------------------- 
Process_Side_Wall: 
  '#IF DebugLow #THEN 
  ' DEBUG CR, "PROC_SIDE_WALL", CR 
  '#ENDIF 
  IF (nowFaceIn = North OR nowFaceIn = South) THEN 
  IF (nowWall.BIT4 = IsLow) THEN
    GOSUB Get_Side_Wall 
   ENDIF 
  ELSEIF (nowFaceIn = East OR nowFaceIn = West) THEN 
  IF (nowWall.BIT5 = IsLow) THEN
     GOSUB Get_Side_Wall 
   ENDIF 
  ENDIF 
  RETURN 
' ---------------------------------------- 
Get_Side_Wall: 
  #IF DebugLow #THEN 
  DEBUG CR, "GET_SIDE_WALL:", CR
  #ENDIF 
  IF (sensor6 = IsHigh AND sensor5 = IsHigh) OR (sensor2 = IsHigh AND sensor1 = IsHigh) THEN 
  isSideWall = IsHigh
  ENDIF 
  #IF DebugNormal #THEN 
  DEBUG ? isSideWall
  #ENDIF 
  RETURN 
                        ' ---------------------------------------- 
Process_Checkpoint: 
  '#IF DebugLow #THEN 
  ' DEBUG CR, "PROC_CHECKPOINT", CR 
  '#ENDIF 
 IF (nowFaceIn = North OR nowFaceIn = South) THEN
    IF (nowWall.BIT4 = IsHigh AND nowWall.BIT5 = IsLow) THEN 
     GOSUB Get_Checkpoint 
  ENDIF
ELSEIF (nowFaceIn = East OR nowFaceIn = West) THEN
IF (nowWall.BIT5 = IsHigh AND nowWall.BIT4 = IsLow) THEN
     GOSUB Get_Checkpoint 
   ENDIF 
  ENDIF 
  RETURN 
' ---------------------------------------- 
Process_Wall: 
  #IF DebugLow #THEN 
   DEBUG CR, "PROC_WALL:", CR 
  #ENDIF 
  #IF DebugNormal #THEN 
   DEBUG "isSideWall = ", BIN isSideWall, "; ", "isCheckpoint = ", BIN isCheckpoint, CR 
  #ENDIF 
  IF (isSideWall OR isCheckpoint) THEN 
   ' ---------- ROBOT FACING NORTH ------------------------------ 
   IF (nowFaceIn = North) THEN 
     ' ---------- PROCESS SIDE WALL ----------------------------- 
     IF (nowWall.BIT4 = IsLow) THEN 
            ' ---------------------------------------- 
      ' Set WEST WALL = %00001000 
      IF (nowWall.BIT3 = IsLow) THEN 
      IF (nowX = 0) THEN
```
Perancangan dan implementasi ..., Gede Indrawan, FT  $\vec{ \mathrm{d} }^{8}_{\cdot}$ , 2008.

```
 nowWall.BIT3 = IsHigh 
 ELSEIF (sensor6 OR sensor5) THEN 
  nowWall.BIT3 = IsHigh 
  ' HERE TO SET ADJACENT CELL'S WALL !!! 
 tempX = nowX - 1tempY = nowY GOSUB Read_Adj_Wall 
 IF (B25.BIT4 = \sqrt{2} slow) THEN
  B25.BIT1 = IsHigh 'NEIGHBORHOOD CEL : EAST WAL = %00000010 GOSUB Put_Byte 
  ENDIF 
 ENDIF
```
ENDIF

```
 ' ---------------------------------------- 
      ' Set EAST WALL = %00000010 
      IF (nowWall.BIT1 = IsLow) THEN 
       IF (nowX = MatrixSizeMinSatu) THEN 
        nowWall.BIT1 = IsHigh 
       ELSEIF (sensor2 OR sensor1) THEN 
        nowWall.BIT1 = IsHigh 
        ' HERE TO SET ADJACENT CELL'S WALL !!! 
       tempX = nowX + 1 tempY = nowY 
        GOSUB Read_Adj_Wall 
IF (B25.BIT4 = IsLow) THEN
B25.BIT3 = IsHigh ' NEIGHBORHOOD CELL : WEST WALL = \%00001000 GOSUB Put_Byte 
        ENDIF 
       ENDIF 
      ENDIF 
 ' ---------------------------------------- 
      nowWall.BIT4 = IsHigh ' VISITED CELL 
     isSideWall = IsLow 
     ---------- PROCESS FRONT-REAR WALL ------
   ELSEIF (nowWall.BIT4 = IsHigh AND nowWall.BIT5 = IsLow) THEN
 ' ---------------------------------------- 
 ' Set SOUTH WALL = %00000100 
      IF (nowWall.BIT2 = IsLow) THEN 
      IF (nowY = 0) THEN
       nowWall.BIT2 = IsHigh 
       ENDIF 
     ENDIF
 ' ---------------------------------------- 
      ' Set NORTH WALL = %00000001 
      IF (nowWall.BIT0 = IsLow) THEN 
       IF (nowY = MatrixSizeMinSatu) THEN 
        nowWall.BIT0 = IsHigh 
       ELSEIF (sensor4 OR sensor3) THEN 
        nowWall.BIT0 = IsHigh 
        ' HERE TO SET ADJACENT CELL'S WALL !!! 
       tempX = nowXtempY = nowY + 1 GOSUB Read_Adj_Wall 
        IF (B25.BIT5 = IsLow) THEN 
         B25.BIT2 = IsHigh ' NEIGHBORHOOD CELL : SOUTH WALL = %00000100 
         GOSUB Put_Byte 
        ENDIF 
       ENDIF 
      ENDIF 
     ' ---------------------------------------- 
     nowWall.BIT5 = IsHigh ' VISITED CELL 
      ' isCheckpoint = IsHigh ' STAY HIGH BECAUSE WILL BE USED FOR CROSS 2 ANOTHER CELL ! 
    ENDIF 
   ' ---------- ROBOT FACING EAST ------------------------------ 
   ELSEIF (nowFaceIn = East) THEN 
    ' ---------- PROCESS SIDE WALL -----------------------------
```
Perancangan dan implementasi ..., Gede Indrawan, FT  $\vec{0}^0$ , 2008.

#### IF (nowWall.BIT5 = IsLow) THEN

```
 ' ---------------------------------------- 
     ' SET SOUTH WALL = %00000100 
     IF (nowWall.BIT2 = IsLow) THEN 
      IF (nowY = 0) THEN 
      nowWall.BIT2 = IsHigh ELSEIF (sensor2 OR sensor1) THEN 
      nowWall.BIT2 = IsHigh
        ' HERE TO SET ADJACENT CELL'S WALL !!! 
       tempX = nowXtemp<sup>11</sup> = newY - 1 GOSUB Read_Adj_Wall 
 IF (B25.BIT5 = IsLow) THEN 
 B25.BIT0 = IsHigh ' NEIGHBORHOOD CELL : NORTH WALL = %00000001 
         GOSUB Put_Byte 
       ENDIF 
     ENDIF
     ENDIF 
 ' ---------------------------------------- 
 ' SET NORTH WALL = %00000001 
     IF (nowWall.BIT0 = IsLow) THEN 
      IF (nowY = MatrixSizeMinSatu) THEN 
       nowWall.BIT0 = IsHigh 
      ELSEIF (sensor6 OR sensor5) THEN 
       nowWall.BIT0 = IsHigh 
        ' HERE TO SET ADJACENT CELL'S WALL !!! 
       tempX = nowXtempY = nowY + 1 GOSUB Read_Adj_Wall 
       IF (B25.BIT5 = IsLow) THEN
         B25.BIT2 = IsHigh ' NEIGHBORHOOD CELL : SOUTH WALL = %00000100 
         GOSUB Put_Byte 
        ENDIF 
      ENDIF 
     ENDIF 
 ' ---------------------------------------- 
 nowWall.BIT5 = IsHigh ' VISITED CELL 
    isSideWall \neq IsLow----------- PROCESS FRONT-REAR WALL
   ELSEIF (nowWall.BIT5 = IsHigh AND nowWall.BIT4 = IsLow) THEN
 ' ---------------------------------------- 
 ' Set WEST WALL = %00001000 
 IF (nowWall.BIT3 = IsLow) THEN 
 IF (nowX = 0) THEN 
 nowWall.BIT3 = IsHigh 
      ENDIF 
     ENDIF 
 ' ---------------------------------------- 
     ' Set EAST WALL = %00000010 
     IF (nowWall.BIT1 = IsLow) THEN 
      IF (nowX = MatrixSizeMinSatu) THEN 
       nowWall.BIT1 = IsHigh 
      ELSEIF (sensor4 OR sensor3) THEN 
       nowWall.BIT1 = IsHigh 
        ' HERE TO SET ADJACENT CELL'S WALL !!! 
       tempX = nowX + 1tempY = nowY GOSUB Read_Adj_Wall 
 IF (B25.BIT4 = IsLow) THEN 
 B25.BIT3 = IsHigh ' NEIGHBORHOOD CELL : WEST WALL = %00001000 
         GOSUB Put_Byte 
        ENDIF 
     ENDIF
```
ENDIF

```
' ------------------------------
 nowWall.BIT4 = IsHigh ' VISITED CELL 
 ' isCheckpoint = IsHigh ' STAY HIGH BECAUSE WILL BE USED FOR CROSS 2 ANOTHER CELL !
```

```
 ENDIF
```

```
 ' ---------- ROBOT FACING SOUTH ------------------------------
```
ELSEIF (nowFaceIn = South) THEN

```
 ' ---------- PROCESS SIDE WALL -----------------------------
```
IF (nowWall.BIT4 = IsLow) THEN

```
 ' ---------------------------------------- 
     Set WEST WALL = %00001000
     IF (nowWall.BIT3 = IsLow) THEN 
     IF (nowX = 0) THEN
      nowWall.BIT3 = IsHigh ELSEIF (sensor2 OR sensor1) THEN 
       nowWall.BIT3 = IsHigh 
        ' HERE TO SET ADJACENT CELL'S WALL !!! 
       tempX = nowX - 1tempY = nowY GOSUB Read_Adj_Wall 
       IF (B25.BIT4 = IsLow) THEN
        B25.BIT1 = IsHigh 'NEIGHBORHOOD CELL : EAST WALL = %00000010
         GOSUB Put_Byte 
       ENDIF 
      ENDIF
```
ENDIF

```
 ' ---------------------------------------- 
 ' Set EAST WALL = %00000010 
 IF (nowWall.BIT1 = IsLow) THEN 
  IF (nowX = MatrixSizeMinSatu) THEN 
   nowWall.BIT1 = IsHigh 
  ELSEIF (sensor6 OR sensor5) THEN 
   nowWall.BIT1 = IsHigh 
   HERE TO SET ADJACENT CELL'S WALL !!!
  tempX = nowX + 1 tempY = nowY 
   GOSUB Read_Adj_Wall 
  IF (B25.BIT4 = IsLow) THEN
    B25.BIT3 = IsHigh ' NEIGHBORHOOD CELL : WEST WALL = %00001000 
    GOSUB Put_Byte 
  ENDIF
  ENDIF
```
ENDIF

```
 ' ---------------------------------------- 
 nowWall.BIT4 = IsHigh ' VISITED CELL 
     isSideWall = IsLow
```
' ---------- PROCESS FRONT-REAR WALL -----------------------

ELSEIF (nowWall.BIT4 = IsHigh AND nowWall.BIT5 = IsLow) THEN

```
 ' ---------------------------------------- 
 ' Set SOUTH WALL = %00000100 
 IF (nowWall.BIT2 = IsLow) THEN
```

```
IF (nowY = 0) THEN
  nowWall.BIT2 = IsHigh 
 ELSEIF (sensor4 OR sensor3) THEN 
  nowWall.BIT2 = IsHigh 
  ' HERE TO SET ADJACENT CELL'S WALL !!! 
 tempX = nowXtempY = nowY - 1 GOSUB Read_Adj_Wall 
 IF (B25.BIT5 = ISLow) THEN
   B25.BIT0 = IsHigh ' NEIGHBORHOOD CELL : NORTH WALL = %00000001 
   GOSUB Put_Byte 
  ENDIF 
 ENDIF
```
ENDIF

ENDIF

```
 ' ---------------------------------------- 
 ' Set NORTH WALL = %00000001 
 IF (nowWall.BIT0 = IsLow) THEN 
  IF (nowY = MatrixSizeMinSatu) THEN 
  nowWall BIT0 = IsHigh
```
#### ENDIF

```
 ' ---------------------------------------- 
 nowWall.BIT5 = IsHigh ' VISITED CELL 
 ' isCheckpoint = IsHigh ' STAY HIGH BECAUSE WILL BE USED FOR CROSS 2 ANOTHER CELL ! 
    ENDIF 
   ' ---------- ROBOT FACING WEST ------------------------------ 
   ELSEIF (nowFaceIn = West) THEN 
    ' ---------- PROCESS SIDE WALL ----------------------------- 
    IF (nowWall.BIT5 = IsLow) THEN 
 ' ---------------------------------------- 
     ' SET SOUTH WALL = %00000100 
     IF (nowWall.BIT2 = IsLow) THEN 
     IF (nowY = 0) THEN
      nowWall.BIT2 = Ishiah ELSEIF (sensor6 OR sensor5) THEN 
 nowWall.BIT2 = IsHigh 
 ' HERE TO SET ADJACENT CELL'S WALL !!! 
       tempX = nowXtempY = nowY.
        GOSUB Read_Adj_Wall 
 IF (B25.BIT5 = IsLow) THEN 
 B25.BIT0 = IsHigh ' NEIGHBORHOOD CELL : NORTH WALL = %00000001 
         GOSUB Put_Byte 
        ENDIF 
      ENDIF 
     ENDIF 
 ' ---------------------------------------- 
     ' SET NORTH WALL = %00000001 
     IF (nowWall.BIT0 = IsLow) THEN 
       IF (nowY = MatrixSizeMinSatu) THEN 
       nowWall.BIT0 = IsHigh 
      ELSEIF (sensor2 OR sensor1) THEN 
        nowWall.BIT0 = IsHigh 
        ' HERE TO SET ADJACENT CELL'S WALL !!! 
       tempX = nowXtempY = nowY + GOSUB Read_Adj_Wall 
IF (B25.BIT5 = IsLow) THEN
B25. \text{BIT2} = 1sHigh ' NEIGHBORHOOD CELL : SOUTH WALL \approx %00000100
         GOSUB Put_Byte 
      ENDIF
      ENDIF 
    ENDIF
 ' ---------------------------------------- 
 nowWall.BIT5 = IsHigh ' VISITED CELL 
    isSideWall = IsLow
   ' ---------- PROCESS FRONT-REAR WALL ----
    ELSEIF (nowWall.BIT5 = IsHigh AND nowWall.BIT4 = IsLow) THEN 
 ' ---------------------------------------- 
     ' Set WEST WALL = %00001000 
     IF (nowWall.BIT3 = IsLow) THEN 
     IF (nowX = 0) THEN
       nowWall.BIT3 = IsHigh 
      ELSEIF (sensor4 OR sensor3) THEN 
        nowWall.BIT3 = IsHigh 
        ' HERE TO SET ADJACENT CELL'S WALL !!! 
       tempX = nowX - 1tempY = nowY GOSUB Read_Adj_Wall 
       IF (B25.BIT4 = IsLow) THEN B25.BIT1 = IsHigh ' NEIGHBORHOOD CELL : EAST WALL = %00000010 
         GOSUB Put_Byte 
        ENDIF 
      ENDIF 
     ENDIF
```

```
 ' ----------------------------------------
```
Perancangan dan implementasi ..., Gede Indrawan, FT UY., 2008.

```
 ' Set EAST WALL = %00000010 
      IF (nowWall.BIT1 = IsLow) THEN 
       IF (nowX = MatrixSizeMinSatu) THEN 
         nowWall.BIT1 = IsHigh 
       ENDIF 
      ENDIF 
      ' ---------------------------------------- 
 nowWall.BIT4 = IsHigh ' VISITED CELL 
 ' isCheckpoint = IsHigh ' STAY HIGH BECAUSE WILL BE USED FOR CROSS 2 ANOTHER CELL ! 
     ENDIF 
   ENDIF 
  ' ---------------------------------------- 
   GOSUB Write_Wall 
  ' ---------------------------------------- 
   #IF DebugNormal #THEN 
    DEBUG "nowWall = ", BIN4 nowWall.NIB1, "-", BIN4 nowWall.NIB0, CR 
   #ENDIF 
  ENDIF 
  RETURN 
' ---------------------------------------- 
Read_Adj_Wall: 
B24 = WallValue + ((tempX * MatrixSize) + tempY)
 GOSUB Get_Byte 
  RETURN 
' ---------------------------------------- 
Write_Wall: 
 B24 = WallValue + ((nowX * MatrixSize) + nowY)
 B25 = \text{nowWall} GOSUB Put_Byte 
  RETURN 
' ---------------------------------------- 
Put_Byte: 
 PUT B24, B25 
 RETURN 
' ---------------------------------------- 
Get_Byte: 
 GET B24, B25 
 RETURN
```
## **Kode Program Bank 2 EEPROM**

```
' -----[ Initialization ]------------------------------------------------------- 
' 
 ' -----[ Main Code ]------------------------------------------------------------ 
' 
' ---------------------------------------- 
Do Process<sub>2:</sub>
  #IF DebugLow #THEN 
   DEBUG CR, "PROCESS_2:", CR 
  #ENDIF 
  #IF DebugNormal #THEN 
   DEBUG IHEX2 ? nowCoord 
  #ENDIF 
  GOSUB Reset_Path_Status 
  GOSUB Get_Open_Distance 
  GOSUB Get_Visited_Open_Distance 
  GOSUB Get_Open_Marked_Path 
' ---------------------------------------- 
Do_Process_4: ' PREPARE FOR NEXT MOVE 
  RUN Bank_4 
' -----\lceil Subroutines \rceil-
' 
' ---------------------------------------- 
Reset_Path_Status: 
 #IF DebugLow #THEN
   DEBUG CR, "RESET_PATH:", CR 
  #ENDIF 
  IF (nowCoord <> 0) THEN 
   B24 = OrientValue + ((nowX * MatrixSize) + nowY) 
  B25 = 0 GOSUB Put_Byte 
  ENDIF 
 B24 = WallValue + ((nowX * MatrixSize) + nowY)
  GOSUB Get_Byte 
 B25.BIT6 = 1sLow
  GOSUB Put_Byte 
 RETURN
' ---------------------------------------- 
Get_Open_Distance: 
  #IF DebugLow #THEN 
   DEBUG CR, "GET_OPEN_DIST:", CR 
  #ENDIF 
  ' INITIALIZING 
  FOR index = West TO North 
   adjCoordArr(index) = EqualTo255 
   adjDistArr(index) = EqualTo15 
 NEXT
  numOfOpenDist = 0 
 openDist = 0 ' PROCESS FOR OPEN NEIGHBOUR AT WEST 
 IF (nowX > 0) THEN
   IF (nowWall.BIT3 = IsLow) THEN 
    index = West 
   tempX = nowX - 1tempY = nowY GOSUB Save_Open_Distance 
   ENDIF 
  ENDIF 
  ' PROCESS FOR OPEN NEIGHBOUR AT SOUTH 
 IF (nowY > 0) THEN
   IF (nowWall.BIT2 = IsLow) THEN 
    index = South 
   tempX = nowXtempY = nowY - 1 GOSUB Save_Open_Distance 
   ENDIF 
  ENDIF
```

```
 ' PROCESS FOR OPEN NEIGHBOUR AT EAST 
  IF (nowX < MatrixSizeMinSatu) THEN 
   IF (nowWall.BIT1 = IsLow) THEN 
   index = EasttempX = nowX + 1tempY = nowY GOSUB Save_Open_Distance 
   ENDIF 
 ENDIF
  ' PROCESS FOR OPEN NEIGHBOUR AT NORTH 
  IF (nowY < MatrixSizeMinSatu) THEN 
   IF (nowWall.BIT0 = IsLow) THEN 
   index = NorthtempX = nowXtempY = nowY + 1 GOSUB Save_Open_Distance 
   ENDIF 
  ENDIF 
  ' DEBUG CODE INCLUDED 
  GOSUB Get_Number_Of_Open_Distance 
  RETURN 
' ---------------------------------------- 
Save_Open_Distance: 
  adjCoordArr(index) = tempCoord 
  B24 = DistanceValue + ((tempX * MatrixSize) + tempY) 
  GOSUB Get_Byte 
  adjDistArr(index) = B25 
  openDist.LOWBIT(index) = IsHigh 
 RETURN
' ---------------------------------------- 
Get_Number_Of_Open_Distance: 
  'INITIALIZING 
  numOfOpenDist = 0 
  FOR index = West TO North 
   IF (openDist.LOWBIT(index)) THEN 
   #IF DebugNormal #THEN
 DEBUG "adjCoordArr", "[", DEC index, "] = ", IHEX2 adjCoordArr(index), "; ", "adjDistArr", "[", DEC index, "] = ", 
DEC adjDistArr(index), CR 
    #ENDIF 
    numOfOpenDist = numOfOpenDist + 1 
  ENDIF
  NEXT 
  #IF DebugNormal #THEN 
   DEBUG "numOfOpenDist = ", DEC numOfOpenDist, "; ", "openDist = ", IBIN4 openDist, CR 
  #ENDIF 
  RETURN 
' ---------------------------------------- 
Get_Visited_Open_Distance: 
  #IF DebugLow #THEN 
   DEBUG CR, "GET_VIS_OPEN_DIST:", CR 
  #ENDIF 
  FOR index = West TO North 
   IF (openDist.LOWBIT(index)) THEN 
    tempCoord = adjCoordArr(index) 
    B24 = WallValue + ((tempX * MatrixSize) + tempY) 
    GOSUB Get_Byte 
   IF (B25.BIT5 = IsLow) OR (B25.BIT4 = IsLow) THEN
 openDist.LOWBIT(index) = IsLow 
 ENDIF 
   ENDIF
```

```
 NEXT
```
Perancangan dan implementasi ..., Gede Indrawan, FT U<sup>85</sup>, 2008.

```
 ' DEBUG CODE INCLUDED 
 GOSUB Get_Number_Of_Open_Distance
```
RETURN

```
' ---------------------------------------- 
Get_Open_Marked_Path:
```

```
 #IF DebugLow #THEN 
 DEBUG CR, "GET_OPEN_MARKED_PATH:", CR 
 #ENDIF
```

```
 FOR index = West TO North 
  IF (openDist.LOWBIT(index)) THEN
```
tempCoord = adjCoordArr(index)

```
 B24 = WallValue + ((tempX * MatrixSize) + tempY) 
 GOSUB Get_Byte 
 IF (B25.BIT6 = IsLow) THEN 
 openDist.LOWBIT(index) = IsLow 
 ENDIF
```
 ENDIF NEXT

 ' DEBUG CODE INCLUDED GOSUB Get\_Number\_Of\_Open\_Distance

## RETURN

' ---------------------------------------- Put\_Byte: PUT B24, B25 RETURN

' ---------------------------------------- Get\_Byte: GET B24, B25

**RETURN** 

## **Kode Program Bank 3 EEPROM**

```
' -----[ Initialization ]------------------------------------------------------- 
' 
' -----[ Main Code ]------------------------------------------------------------ 
' 
       ' ---------------------------------------- 
Do Process<sub>3:</sub>
  #IF DebugLow #THEN 
   DEBUG CR, "PROCESS_3:", CR 
  #ENDIF 
  #IF DebugNormal #THEN 
   DEBUG IHEX2 ? nowCoord 
  #ENDIF 
  stackPointer = 0 
  tempCoord = nowCoord 
  GOSUB Push_Coordinate 
 ' ---------------------------------------- 
Process_Distance: 
  #IF DebugLow #THEN 
   DEBUG CR, "PROC_DIST:", CR 
  #ENDIF 
  GOSUB Pull_Coordinate 
  GOSUB Read_Wall 
  IF (isNoWall) THEN 
   GOTO Check_Stack_Pointer 
  ENDIF 
  GOSUB Get_Open_Distance 
 GOSUB Get_Lowest_Open_Distance 
 GOSUB Check_Current_Distance 
  IF (isBrokenRule) THEN 
   GOSUB Push_Open_Distance 
  #IF DebugNormal #THEN 
  ELSE 
   DEBUG "No push", CR 
  #ENDIF 
 ENDIE
' ---------------------------------------- 
Check_Stack_Pointer: 
#IF DebugLow #THEN
 DEBUG CR, "CHECK_SP:", CR 
  #ENDIF 
  #IF DebugNormal #THEN 
   DEBUG ? stackPointer 
  #ENDIF 
  IF (stackPointer > 0) THEN 
   GOTO Process_Distance 
  ENDIF 
' ---------------------------------------- 
Current_Coordinate: 
  GOSUB Process_Current_Coordinate 
' ---------------------------------------- 
Do_Process_4: ' PREPARE FOR NEXT MOVE 
  RUN Bank_4 
' -----[ Subroutines ]---------------------------------------------------------- 
' 
' ---------------------------------------- 
Process_Current_Coordinate: 
 #IF DebugLow #THEN 
 DEBUG CR, "PROC_CUR_COORD:", CR 
 #ENDIE
  #IF DebugNormal #THEN 
   DEBUG IHEX2 ? nowCoord 
  #ENDIF
```
Perancangan dan implementasi ..., Gede Indrawan, FT U<sup>87</sup>., 2008.

```
 tempCoord = nowCoord 
  GOSUB Read_Wall 
  GOSUB Get_Open_Distance 
  GOSUB Get_Lowest_Open_Distance 
  RETURN 
        ' ---------------------------------------- 
Push_Coordinate: 
  #IF DebugLow #THEN 
   DEBUG CR, "PUSH_COORD:", CR 
  #ENDIF 
  IF (stackPointer > 0) THEN 
  FOR B23 = stackPointer-1 TO O B24 = StackValue + B23 
 GOSUB Get_Byte 
 B24 = StackValue + (B23 + 1) 
    GOSUB Put_Byte 
   NEXT 
  ENDIF 
  B24 = StackValue 
  B25 = tempCoord 
  GOSUB Put_Byte 
 stackPointer = stackPointer
 #IF DebugNormal #THEN 
 DEBUG "Push = ", IHEX2 tempCoord, CR 
   GOSUB Show_Stack 
  #ENDIF 
 RETURN
' ---------------------------------------- 
Pull_Coordinate:
  #IF DebugLow #THEN 
   DEBUG CR, "PULL_COORD:", CR 
  #ENDIF 
  B24 = StackValue 
 GOSUB Get_Byte 
tempCoord = B25
  IF (stackPointer > 0) THEN 
  FOR B23 = 0 TO stackPointer-1
   B24 = StackValue + (B23 + 1) GOSUB Get_Byte 
 B24 = StackValue + B23 
 GOSUB Put_Byte 
   NEXT 
  ENDIF 
  stackPointer = stackPointer - 1 
 #IF DebugNormal #THEN 
 DEBUG "Pull = ", IHEX2 tempCoord, CR 
   GOSUB Show_Stack 
  #ENDIF 
  RETURN 
' ---------------------------------------- 
Show_Stack: 
  #IF DebugNormal #THEN 
   DEBUG ? stackPointer 
   IF (stackPointer > 0) THEN 
    FOR B23 = 0 TO stackPointer-1 
    B24 = StackValue + B23
```

```
 GOSUB Get_Byte 
    DEBUG "[", DEC B23, "] = ", IHEX2 B25, CR 
   NEXT 
  ENDIF 
 #ENDIF
```

```
 RETURN
```

```
' ---------------------------------------- 
Read_Wall: 
  #IF DebugLow #THEN 
   DEBUG CR, "READ_WALL:", CR 
  #ENDIF 
  ' INITIALIZING 
 isNowall = 0 B24 = WallValue + ((tempX * MatrixSize) + tempY) 
  GOSUB Get_Byte 
 B23 = B25IF (B23.BIT5 = IsLow) OR (B23.BIT4 = IsLow) THEN
  isNowall = 1 ENDIF 
 #IF DebugNormal #THEN 
 DEBUG "Wall = ", BIN4 B23.NIB1, "-", BIN4 B23.NIB0, CR 
 DEBUG ? isNoWall 
  #ENDIF 
 RETURN
 ' ---------------------------------------- 
Get_Open_Distance: 
  #IF DebugLow #THEN 
   DEBUG CR, "GET_OPEN_DIST:", CR 
  #ENDIF 
  ' INITIALIZING 
  FOR index = West TO North 
   adjCoordArr(index) = EqualTo255 
   adjDistArr(index) = EqualTo15 
 NEXT
  numOfOpenDist = 0 
 openDist = 0PROCESS FOR OPEN NEIGHBOUR AT WEST
  IF (tempX > 0) THEN 
  IF (B23.BIT3 = 1sLow) THEN
   index = WestB22.NIB1 = tempX - 1B22.NIB0 = tempY GOSUB Save_Open_Distance 
   ENDIF 
  ENDIF 
 ' PROCESS FOR OPEN NEIGHBOUR AT SOUTH 
IF (tempY > 0) THEN
 IF (B23.BIT2 = IsLow) THEN 
    index = South 
   B22.\overline{NIB1} = tempXB22.NIB0 = tempY GOSUB Save_Open_Distance 
   ENDIF 
  ENDIF 
  ' PROCESS FOR OPEN NEIGHBOUR AT EAST 
  IF (tempX < MatrixSizeMinSatu) THEN 
   IF (B23.BIT1 = IsLow) THEN 
    index = East 
   B22.NIB1 = tempX + 1B22.NIB0 = tempY GOSUB Save_Open_Distance 
   ENDIF 
  ENDIF 
  ' PROCESS FOR OPEN NEIGHBOUR AT NORTH 
  IF (tempY < MatrixSizeMinSatu) THEN 
  IF (B23.BITO = ISLow) THEN index = North 
   B22.NIB1 = tempXB22.NIB0 = temp + 1 GOSUB Save_Open_Distance 
   ENDIF 
  ENDIF 
  ' DEBUG CODE INCLUDED 
  GOSUB Get_Number_Of_Open_Distance
```

```
 RETURN
```

```
' ---------------------------------------- 
Save_Open_Distance: 
  adjCoordArr(index) = B22 
  B24 = DistanceValue + ((B22.NIB1 * MatrixSize) + B22.NIB0) 
  GOSUB Get_Byte 
 adjDistArr(index) = B25 openDist.LOWBIT(index) = IsHigh 
  RETURN 
    ' ---------------------------------------- 
Get_Number_Of_Open_Distance: 
  'INITIALIZING 
  numOfOpenDist = 0 
 FOR index = West TO North
   IF (openDist.LOWBIT(index)) THEN 
    #IF DebugNormal #THEN 
     DEBUG "adjCoord", "[", DEC index, "] = ", IHEX2 adjCoordArr(index), "; ", "adjDist", "[", DEC index, "] = ", DEC 
adjDistArr(index), CR 
    #ENDIF 
    numOfOpenDist = numOfOpenDist + 1 
   ENDIF 
  NEXT 
  #IF DebugNormal #THEN 
   DEBUG "numOfOpenDist = ", DEC numOfOpenDist, "; ", "openDist = ", IBIN4 openDist, CR 
  #ENDIF 
  RETURN 
' ---------------------------------------- 
Get_Lowest_Open_Distance:
  #IF DebugLow #THEN 
   DEBUG CR, "GET_LOWEST:", CR 
  #ENDIF 
  IF (numOfOpenDist > OneOpenNeighbour) THEN 
   IF (numOfOpenDist = TwoOpenNeighbours) THEN 
    GOSUB Sort_2_Distances 
 ELSEIF (numOfOpenDist = ThreeOpenNeighbours) THEN 
 GOSUB Sort_3_Distances 
  ENDIF
   ' DEBUG CODE INCLUDED 
   GOSUB Get_Number_Of_Open_Distance 
  #IF DebugNormal #THEN 
  ELSE 
   DEBUG "Only 1", CR
  #ENDIF 
  ENDIF 
  RETURN 
' ---------------------------------------- 
Sort_2_Distances: 
  '#IF DebugLow #THEN 
  ' DEBUG CR, "SORT_2:", CR 
  '#ENDIF 
  SELECT openDist 
   CASE %0011 
   B25 = EastB24 = North CASE %0101 
   B25 =South
   B24 = North CASE %1001 
   B25 = WestB24 = North CASE %0110 
   B25 = South
   B24 = East
```
Perancangan dan implementasi ..., Gede Indrawan, FT  $\mathfrak{g}$ P, 2008.

```
 CASE %1010 
  B25 = WestB24 = East CASE %1100 
  B25 = West B24 = South 
 ENDSELECT
```
GOSUB Set\_Lowest\_Of\_2\_Distances

RETURN

```
' ---------------------------------------- 
Set_Lowest_Of_2_Distances:
```

```
 IF adjDistArr(B25) < adjDistArr(B24) THEN 
  'NO NEED BECAUSE ALREADY HIGH FROM PREVIOUS SETTING 
  'openDist.LOWBIT(B25) = IsHigh 
openDist.LOWBIT(B24) = IsLow
```

```
 ELSEIF adjDistArr(B25) > adjDistArr(B24) THEN 
 openDist.LOWBIT(B25) = IsLow 
   'NO NEED BECAUSE ALREADY HIGH FROM PREVIOUS SETTING 
   'openDist.LOWBIT(B24) = IsHigh
```
 'NO NEED BECAUSE ALREADY HIGH FROM PREVIOUS SETTING 'ELSE

```
 ' openDist.LOWBIT(B25) = IsHigh 
 ' openDist.LOWBIT(B24) = IsHigh
```
ENDIF

RETURN

```
' ---------------------------------------- 
Sort_3_Distances:
```

```
 '#IF DebugLow #THEN 
 ' DEBUG CR, "SORT_3:", CR 
 '#ENDIF 
 SELECT openDist 
  CASE %0111 
  B25 = South
  B24 = EastB23 = North CASE %1011 
  B25 = WestB24 = East
```

```
B23 = North CASE %1101 
  B25 = WestB24 =South
B23 = North
  CASE %1110 
  B25 = WestB24 =South
```
 $B23 = East$ ENDSELECT

GOSUB Set\_Lowest\_Of\_3\_Distances

```
 RETURN
```

```
Set_Lowest_Of_3_Distances:
```
IF adjDistArr(B25) < adjDistArr(B24) THEN

```
 IF adjDistArr(B25) < adjDistArr(B23) THEN 
  'NO NEED BECAUSE ALREADY HIGH FROM PREVIOUS SETTING 
  'openDist.LOWBIT(B25) = IsHigh 
  openDist.LOWBIT(B24) = IsLow 
 openDist.LOWBIT(B23) = IsLow ELSEIF adjDistArr(B25) > adjDistArr(B23) THEN 
  openDist.LOWBIT(B25) = IsLow 
  openDist.LOWBIT(B24) = IsLow 
  'NO NEED BECAUSE ALREADY HIGH FROM PREVIOUS SETTING 
  'openDist.LOWBIT(B23) = IsHigh 
 ELSE 
  'NO NEED BECAUSE ALREADY HIGH FROM PREVIOUS SETTING 
  'openDist.LOWBIT(B25) = IsHigh 
  openDist.LOWBIT(B24) = IsLow
```
Perancangan dan implementasi ..., Gede Indrawan, FT  $\partial^1$ ., 2008.

```
 'NO NEED BECAUSE ALREADY HIGH FROM PREVIOUS SETTING 
 'openDist.LOWBIT(B23) = IsHigh
```
ENDIF

ELSEIF adjDistArr(B25) > adjDistArr(B24) THEN

```
 IF adjDistArr(B24) < adjDistArr(B23) THEN 
openDist.LOWBIT(B25) = IsLow 'NO NEED BECAUSE ALREADY HIGH FROM PREVIOUS SETTING 
  'openDist.LOWBIT(B24) = IsHigh 
 openDist.LOWBIT(B23) = IsLow
```

```
 ELSEIF adjDistArr(B24) > adjDistArr(B23) THEN 
 openDist.LOWBIT(B25) = IsLow openDist.LOWBIT(B24) = IsLow 
  'NO NEED BECAUSE ALREADY HIGH FROM PREVIOUS SETTING 
  'openDist.LOWBIT(B23) = IsHigh
```
ELSE

```
 openDist.LOWBIT(B25) = IsLow 
 'NO NEED BECAUSE ALREADY HIGH FROM PREVIOUS SETTING 
 'openDist.LOWBIT(B24) = IsHigh 
 'openDist.LOWBIT(B23) = IsHigh
```
ENDIF

ELSE

```
 IF adjDistArr(B25) < adjDistArr(B23) THEN 
  'NO NEED BECAUSE ALREADY HIGH FROM PREVIOUS SETTING 
  'openDist.LOWBIT(B25) = IsHigh 
  'openDist.LOWBIT(B24) = IsHigh 
  openDist.LOWBIT(B23) = IsLow
```

```
 ELSEIF adjDistArr(B25) > adjDistArr(B23) THEN 
  openDist.LOWBIT(B25) = IsLow 
  openDist.LOWBIT(B24) = IsLow 
  'NO NEED BECAUSE ALREADY HIGH FROM PREVIOUS SETTING 
 openDist.LOWBIT(B23) = IsHigh
```

```
 'NO NEED BECAUSE ALREADY HIGH FROM PREVIOUS SETTING 
 'ELSE
```

```
openDist.LOWBIT(B25) = IsHigh
openDist.LOWBIT(B24) = IsHighopenDist.LOWBIT(B23) = IsHigh
```
**ENDIR** 

```
 ENDIF
```
RETURN

```
' ---------------------------------------- 
Check_Current_Distance:
```

```
 #IF DebugLow #THEN 
 DEBUG CR, "CHECK_CUR_DIST:", CR 
 #ENDIF
```

```
 ' INITIALIZING 
 isBrokenRule = IsLow
```

```
 B24 = DistanceValue + ((tempX * MatrixSize) + tempY) 
 GOSUB Get_Byte
```

```
 #IF DebugNormal #THEN 
 DEBUG "tempDist = ", DEC B25, CR 
 #ENDIF
```

```
 FOR index = West TO North 
  IF (openDist.LOWBIT(index)) THEN
```

```
 IF (B25 < adjDistArr(index)) THEN
```

```
 isBrokenRule = IsHigh 
 B25 = adjDistArr(intext) + 1 'B24 = DistanceValue + ((tempX * MatrixSize) + tempY) 
  GOSUB Put_Byte 
 ENDIF 
 EXIT
```

```
 ENDIF 
NFXT
```
#IF DebugNormal #THEN

 DEBUG "isBrokenRule = ", BIN isBrokenRule, "; ", "tempDist = ", DEC B25, CR #ENDIF RETURN ' ---------------------------------------- Push\_Open\_Distance: #IF DebugLow #THEN DEBUG CR, "PUSH\_OPEN\_DIST:", CR #ENDIF 'IF (isBrokenRule) THEN FOR index = West TO North IF (adjCoordArr(index) < EqualTo255) THEN #IF DebugNormal #THEN DEBUG CR, "adjCoord", "[", DEC index, "] = ", IHEX2 adjCoordArr(index), CR #ENDIF tempCoord = adjCoordArr(index) ' THAT'S WHY Push\_Coordinate DO NOT USE index (REPLACED BY B23) GOSUB Push\_Coordinate ENDIF NEXT '#IF DebugNormal #THEN 'ELSE ' DEBUG "No push", CR '#ENDIF ' 'ENDIF RETURN ' ---------------------------------------- Put\_Byte: PUT B24, B25 RETURN ' ---------------------------------------- Get\_Byte: GET B24, B25 **RETURN** 

## **Kode Program Bank 4 EEPROM**

```
' -----[ Initialization ]------------------------------------------------------- 
' 
 ' -----[ Main Code ]------------------------------------------------------------ 
' 
the state of the state of the state of the state of the state of the state of the state of the state of the state of
Do_Process_4: 
  #IF DebugLow #THEN 
   DEBUG CR, "PROCESS_4:", CR 
  #ENDIF 
  #IF DebugNormal #THEN 
   DEBUG IHEX2 ? nowCoord 
  #ENDIF 
  GOSUB Process_Destination 
' ---------------------------------------- 
Do_Output_1: 
  RUN Bank_5 
' -----[ Subroutines ]------
' 
' ---------------------------------------- 
Process_Destination:
  #IF DebugLow #THEN 
  DEBUG CR, "PROC_DEST:", CR
  #ENDIF 
  IF (nowFaceIn = North) THEN 
   SELECT openDist 
     CASE %0001, %0011, %0101, %1001, %0111, %1011, %1101 
      index = North 
GOSUB Process_New_Coordinate
GOSUB Process_New_Orientation
      moveType = GoStraight 
     CASE %0010, %0110, %1010, %1110 
      index = East 
 GOSUB Process_New_Coordinate 
GOSUB Process_New_Orientation
     moveType = RotateRight90 
     CASE %0100 
      index = South 
 GOSUB Process_New_Coordinate 
 GOSUB Process_New_Orientation 
      moveType = RotateRight180 
    CASE %1000, %1100 
     index = West GOSUB Process_New_Coordinate 
     GOSUB Process_New_Orientation
     moveType = RotateLeft90
     'CASE %0011 ' GO EAST OR NORTH 
     'CASE %0101 ' GO SOUTH OR NORTH 
     'CASE %1001 ' GO WEST OR NORTH 
     'CASE %0110 ' GO SOUTH OR EAST 
     'CASE %1010 ' GO WEST OR EAST * 
     'CASE %1100 ' GO WEST OR SOUTH 
     'CASE %0111 ' GO SOUTH, EAST, OR NORTH 
     'CASE %1011 ' GO WEST, EAST, OR NORTH 
     'CASE %1101 ' GO WEST, SOUTH, OR NORTH 
     'CASE %1110 ' GO WEST, SOUTH, OR EAST * (ABSOLUTELY NOT EAST) 
   ENDSELECT 
  ELSEIF (nowFaceIn = East) THEN 
   SELECT openDist 
     CASE %0001, %1001 
      index = North 
      GOSUB Process_New_Coordinate 
      GOSUB Process_New_Orientation
```
Perancangan dan implementasi ..., Gede Indrawan, FT  $\mathfrak{H}^4$ , 2008.

moveType = RotateLeft90

 CASE %0010, %0011, %0110, %1010, %0111, %1011, %1110  $index = East$  GOSUB Process\_New\_Coordinate GOSUB Process\_New\_Orientation moveType = GoStraight

 CASE %0100, %0101, %1100, %1101 index = South GOSUB Process\_New\_Coordinate GOSUB Process\_New\_Orientation moveType = RotateRight90

 CASE %1000  $index = West$  GOSUB Process\_New\_Coordinate GOSUB Process\_New\_Orientation  $moveType = RotateRight180$ 

```
 'CASE %0011 ' GO EAST OR NORTH 
    'CASE %0101 ' GO SOUTH OR NORTH * 
    'CASE %1001 ' GO WEST OR NORTH 
    'CASE %0110 ' GO SOUTH OR EAST 
    'CASE %1010 ' GO WEST OR EAST 
    'CASE %1100 ' GO WEST OR SOUTH 
    'CASE %0111 ' GO SOUTH, EAST, OR NORTH 
    'CASE %1011 ' GO WEST, EAST, OR NORTH 
 'CASE %1101 ' GO WEST, SOUTH, OR NORTH * 
 'CASE %1110 ' GO WEST, SOUTH, OR EAST
```
ENDSELECT

ELSEIF (nowFaceIn = South) THEN

SELECT openDist

 CASE %0001 index = North GOSUB Process\_New\_Coordinate GOSUB Process\_New\_Orientation moveType = RotateRight180

 CASE %0010, %0011  $index = East$ GOSUB Process\_New\_Coordinate GOSUB Process\_New\_Orientation

moveType = RotateLeft90

 CASE %0100, %0101, %0110, %1100, %0111, %1101, %1110 index = South GOSUB Process\_New\_Coordinate GOSUB Process\_New\_Orientation moveType = GoStraight

 CASE %1000, %1001, %1010, %1011  $index = West$  GOSUB Process\_New\_Coordinate GOSUB Process\_New\_Orientation moveType = RotateRight90

 'CASE %0011 ' GO EAST OR NORTH 'CASE %0101 ' GO SOUTH OR NORTH 'CASE %1001 ' GO WEST OR NORTH 'CASE %0110 ' GO SOUTH OR EAST 'CASE %1010 ' GO WEST OR EAST \* 'CASE %1100 ' GO WEST OR SOUTH 'CASE %0111 ' GO SOUTH, EAST, OR NORTH 'CASE %1011 ' GO WEST, EAST, OR NORTH \* 'CASE %1101 ' GO WEST, SOUTH, OR NORTH 'CASE %1110 ' GO WEST, SOUTH, OR EAST

#### ENDSELECT

ELSEIF (nowFaceIn = West) THEN

SELECT openDist

 CASE %0001, %0011, %0101, %0111  $index = North$  GOSUB Process\_New\_Coordinate GOSUB Process\_New\_Orientation moveType = RotateRight90

 CASE %0010 index = East GOSUB Process\_New\_Coordinate

Perancangan dan implementasi ..., Gede Indrawan, FT  $\mathfrak{G}^5$ , 2008.

```
 GOSUB Process_New_Orientation 
      moveType = RotateRight180 
    CASE %0100, %0110 
     index = South GOSUB Process_New_Coordinate 
      GOSUB Process_New_Orientation 
    moveType = RotateLeft90 CASE %1000, %1001, %1010, %1100, %1011, %1101, %1110 
     index = West GOSUB Process_New_Coordinate 
      GOSUB Process_New_Orientation 
    moveType = GoStraight
    'CASE %0011 ' GO EAST OR NORTH 
     'CASE %0101 ' GO SOUTH OR NORTH * 
     'CASE %1001 ' GO WEST OR NORTH 
     'CASE %0110 ' GO SOUTH OR EAST 
    'CASE %1010 ' GO WEST OR EAST 
     'CASE %1100 ' GO WEST OR SOUTH 
     'CASE %0111 ' GO SOUTH, EAST, OR NORTH * 
    'CASE %1011 ' GO WEST, EAST, OR NORTH 
    'CASE %1101 ' GO WEST, SOUTH, OR NORTH 
    'CASE %1110 ' GO WEST, SOUTH, OR EAST 
   ENDSELECT 
  ENDIF 
#IF DebugNormal #THEN
 DEBUG CR, "openDist = ", IBIN4 openDist, "; ","index = ", IBIN4 index, "; ","moveType = ", IBIN4 moveType, CR 
  #ENDIF 
  RETURN 
' ---------------------------------------- 
Process_New_Coordinate: 
  #IF DebugLow #THEN 
   DEBUG CR, "PROC_NEW_COORD:", CR 
  #ENDIF 
  SELECT index 
   CASE North 
   tempX = nowXtempY = nowY + 1 CASE East 
   tempX = nowX + 1tempY = nowY CASE South 
   tempX = nowXtempY = nowY - 1 CASE West 
   tempX = nowX - 1tempY = nowY ENDSELECT 
  #IF DebugNormal #THEN 
   DEBUG "nowCoord = ", IHEX2 nowCoord, "; ","tempCoord = ", IHEX2 tempCoord, CR 
  #ENDIF 
  RETURN 
' ---------------------------------------- 
Process_New_Orientation: 
  #IF DebugLow #THEN 
   DEBUG CR, "PROC_NEW_ORIENT:", CR 
  #ENDIF 
  SELECT index 
   CASE North 
    tempFaceIn = North 
   CASE East 
    tempFaceIn = East 
   CASE South 
    tempFaceIn = South 
   CASE West 
    tempFaceIn = West 
 ENDSELECT
  GOSUB Process_Destination_Orientation 
  GOSUB Update_Orientation
```
Perancangan dan implementasi ..., Gede Indrawan, FT  $\mathfrak{G}$ f., 2008.

```
 #IF DebugNormal #THEN 
DEBUG "nowFaceIn = ", IBIN4 nowFaceIn, "; ","tempFaceIn = ", IBIN4 tempFaceIn, CR
 #ENDIF
```
RETURN

```
' ---------------------------------------- 
Process_Destination_Orientation: 
  #IF DebugLow #THEN 
   DEBUG CR, "PROC_DES_ORIENT:", CR 
  #ENDIF 
  IF (isFinish = IsLow) THEN 
  B24 = DistanceValue + ((tempX * MatrixSize) + tempY)
   GOSUB Get_Byte 
   #IF DebugNormal #THEN 
    DEBUG "tempDist = ", DEC B25, CR 
  #ENDIE
  IF (B25 = 0) THEN
     #IF DebugLow #THEN 
     DEBUG "Yes", CR 
     #ENDIF 
    ' CAN NOT USE ROUTINE BECAUSE OF STRANGE BEHAVIOUR 
    'GOSUB Update_Destination_Orientation 
   B23 = 0 B24 = OrientValue + ((tempX * MatrixSize) + tempY) 
     GOSUB Get_Byte 
   B23 = B25SELECT tempFaceIn
      CASE North, South 
       B23.BIT0 = IsHigh 
      B23.BIT2 = IsHigh CASE East, West 
B23.BIT1 = IsHighB23.BIT3 \neq Ishigh ENDSELECT 
    B25 = B23 GOSUB Put_Byte 
  ENDIF
  ENDIF 
  RETURN 
' ---------------------------------------- 
Update_Orientation: 
  #IF DebugLow #THEN 
   DEBUG CR, "UPDATE_ORIENT:", CR 
  #ENDIF 
  IF (isFinish = IsLow) THEN 
   #IF DebugLow #THEN 
    DEBUG "Yes", CR 
   #ENDIF 
   B24 = OrientValue + ((nowX * MatrixSize) + nowY) 
   GOSUB Get_Byte 
  nowOrient = B25SELECT tempFaceIn
    CASE North 
      IF (nowOrient.BIT0 = IsLow) THEN 
       IF (nowOrient.BIT6) THEN 
        nowOrient.BIT6 = IsLow 
       ELSEIF (nowOrient.BIT2) THEN 
        nowOrient.BIT2 = IsLow 
       ELSE 
       nowOrient.BIT0 = IsHigh
       ENDIF 
      ELSEIF (nowOrient.BIT4 = IsLow) THEN
```
Perancangan dan implementasi ..., Gede Indrawan, FT  $\mathfrak{H}$ ., 2008.

```
 IF (nowOrient.BIT6) THEN 
   nowOrient.BIT6 = IsLow 
  ELSEIF (nowOrient.BIT2) THEN 
   nowOrient.BIT2 = IsLow 
  ELSE 
   nowOrient.BIT4 = IsHigh 
  ENDIF 
 ENDIF
```
### CASE East

```
 IF (nowOrient.BIT1 = IsLow) THEN 
  IF (nowOrient.BIT7) THEN 
  nowOrient.BIT7 = IsLow 
  ELSEIF (nowOrient.BIT3) THEN 
   nowOrient.BIT3 = IsLow 
  ELSE 
   nowOrient.BIT1 = IsHigh 
 ENDIF
 ELSEIF (nowOrient.BIT5 = IsLow) THEN 
  IF (nowOrient.BIT7) THEN 
  nowOrient BIT7 - Islow
  ELSEIF (nowOrient.BIT3) THEN 
   nowOrient.BIT3 = IsLow 
  ELSE 
   nowOrient.BIT5 = IsHigh 
  ENDIF 
 ENDIF
```
## CASE South

```
 IF (nowOrient.BIT2 = IsLow) THEN 
  IF (nowOrient.BIT4) THEN 
  nowOrient.BIT4 = IsLow 
  ELSEIF (nowOrient.BIT0) THEN 
   nowOrient.BIT0 = IsLow 
 FLSE
   nowOrient.BIT2 = IsHigh 
  ENDIF 
 ELSEIF (nowOrient.BIT6 = IsLow) THEN 
  IF (nowOrient.BIT4) THEN 
   nowOrient.BIT4 = IsLow 
  ELSEIF (nowOrient.BIT0) THEN 
   nowOrient.BIT0 = IsLow 
  ELSE 
  newOrient.BIT6 = IsHigh ENDIF 
ENDIF
```
#### CASE West

```
 IF (nowOrient.BIT3 = IsLow) THEN 
 IF (nowOrient.BIT5) THEN 
 nowOrient.BIT5 = IsLow 
       ELSEIF (nowOrient.BIT1) THEN 
        nowOrient.BIT1 = IsLow 
       ELSE 
        nowOrient.BIT3 = IsHigh 
       ENDIF 
     ELSEIF (nowOrient.BIT7 = IsLow) THEN 
       IF (nowOrient.BIT5) THEN 
        nowOrient.BIT5 = IsLow 
       ELSEIF (nowOrient.BIT1) THEN 
        nowOrient.BIT1 = IsLow 
       ELSE 
        nowOrient.BIT7 = IsHigh 
       ENDIF 
     ENDIF
```
#### ENDSELECT

 B25 = nowOrient GOSUB Put\_Byte

#### ENDIF

 #IF DebugNormal #THEN DEBUG "isFinish = ", BIN isFinish, CR, CR #ENDIF RETURN

' ---------------------------------------- Put\_Byte: PUT B24, B25

Perancangan dan implementasi ..., Gede Indrawan, FT  $\partial^8$ , 2008.

```
' ---------------------------------------- 
Get_Byte: 
  GET B24, B25 
  RETURN 
^{\rm o} ------------
'Put_Word: 
' PUT B20, Word W9 
' RETURN 
\mathbb{P}^1 ------
'Get_Word: 
' GET B20, Word W9 
' RETURN 
'' ---------------------------------------- 
'Update_Destination_Orientation: 
' 
' ' INITIALIZING 
B23 = 0' 
' B24 = OrientValue + ((tempX * MatrixSize) + tempY) 
' GOSUB Get_Byte 
   B23 = B25' 
   SELECT tempFaceIn
' CASE North, South 
\text{B23.BITO} = \text{IsHigh}B23.BIT2 = IsHigh' CASE East, West 
\mathsf{B23}.\mathsf{BIT1} = \mathsf{ISHigh}.\text{B23.BIT3} = \text{IsHigh}ENDSELECT
' 
   B25 = B23GOSUB Put_Byte
' 
' RETURN
```
RETURN

## **Kode Program Bank 5 EEPROM**

```
' -----[ Initialization ]------------------------------------------------------- 
' 
' -----[ Main Code ]------------------------------------------------------------ 
' 
                ' ---------------------------------------- 
Do_Output_1: 
  #IF DebugLow #THEN 
   DEBUG CR, "OUTPUT_1:", CR 
  #ENDIF 
  #IF DebugNormal #THEN 
   DEBUG IHEX2 ? nowCoord 
  #ENDIF 
  GOSUB Drive_Motor 
' ---------------------------------------- 
#IF DebugNormal #THEN 
Do_Output_2: 
  RUN Bank_6 
#ENDIF 
' ---------------------------------------- 
Do_Input: 
  task = TskDoInput ' TskDoInput = 1 
  RUN Bank_0 
' -----[ Subroutines \overline{J}-
' 
' ---------------------------------------- 
Drive_Motor:
 #IF DebugLow #THEN 
 DEBUG CR, "DRIVE_MOTOR:", CR 
  #ENDIF 
  #IF DebugNormal #THEN 
  DEBUG "isCheckpoint = ", BN isCheckpoint,
  #ENDIF 
  IF (isCheckpoint) THEN 
    #IF DebugNormal #THEN 
   DEBUG 1BIN4 ? moveType
    #ENDIF 
   SELECT moveType 
     CASE GoStraight 
      GOSUB Go_Straight 
     CASE RotateRight90 
 GOSUB Go_Rotate_Right_90 
 GOSUB Go_Straight 
     CASE RotateLeft90 
      GOSUB Go_Rotate_Left_90 
      GOSUB Go_Straight 
    CASE RotateRight180
      GOSUB Go_Rotate_Right_180 
      GOSUB Go_Straight 
   ENDSELECT 
   GOSUB Scan_Side_Wall 
  ELSE 
   #IF DebugNormal #THEN 
    DEBUG "wallSensors[65-21] = ", BIN sensor6, BIN sensor5, "-", BIN sensor2, BIN sensor1, CR 
   #ENDIF 
   IF (sensor6 = isHigh AND sensor5 = isHigh) OR (sensor2 = isHigh AND sensor1 = isHigh) THEN 
     GOSUB Go_Forward 
   ELSEIF (sensor6 = isLow AND sensor5 = isHigh) OR (sensor2 = isLow AND sensor1 = isHigh) THEN 
     GOSUB Pivot_Right 
   ELSEIF (sensor6 = isHigh AND sensor5 = isLow) OR (sensor2 = isHigh AND sensor1 = isLow) THEN 
     GOSUB Pivot_Left 
   ELSE 
     GOSUB Stop_Motor 
   ENDIF 
  ENDIF 
  RETURN
```
Perancangan dan implementasi ..., Gede Indrawan, FT  $\stackrel{1}{\text{U}}\stackrel{0}{\text{U}}$ , 2008.

```
' ---------------------------------------- 
Go_Straight: 
  GOSUB Set_Go_Straight_Duration 
  FOR B21 = 1 TO Loop4GoStraight 
   GOSUB Pulsout_Motor 
   PAUSE Pause4GoStraight 
  NEXT 
  RETURN 
' ---------------------------------------- 
Set_Go_Straight_Duration: 
W12 = StopMotor + GoStraightFactor
W11 = StopMotor - GoStraightFactor
  RETURN 
' ---------------------------------------- 
Go_Rotate_Right_90: 
  GOSUB Set_Go_Rotate_Right_90_Duration 
 FOR B21 = 1 TO Loop4Rotate90
   GOSUB Pulsout_Motor 
   PAUSE Pause4Rotate90 
 NEXT
  RETURN 
 ' ---------------------------------------- 
Set_Go_Rotate_Right_90_Duration: 
W12 = StopMotor + RotateFactor
W11 = StopMotor + RotateFactor
  RETURN 
' ---------------------------------------- 
Go_Rotate_Left_90: 
 GOSUB Set_Go_Rotate_Left_90_Duration 
FOR B21 = 1 TO Loop4Rotate90
   GOSUB Pulsout_Motor 
   PAUSE Pause4Rotate90 
 NEXT
  RETURN 
' ---------------------------------------- 
Set_Go_Rotate_Left_90_Duration: 
 W12 = StopMotor - RotateFactor 
W11 = StopMotor - RotateFactor
  RETURN 
' ---------------------------------------- 
Go_Rotate_Right_180: 
 GOSUB Set_Go_Rotate_Right_90_Duration 
FOR B21 = 1 TO Loop4Rotate180
   GOSUB Pulsout_Motor 
  PAUSE Pause4Rotate180
 NFXT
 RETURN
' ---------------------------------------- 
Scan_Side_Wall: 
  #IF DebugLow #THEN 
  DEBUG CR, "SCAN_SIDE_WALL:", CR
  #ENDIF 
  ' INITIALIZING 
 scanResult = IsLow
  GOSUB Read_Wall_Sensors 
  IF NOT (sensor6 OR sensor5 OR sensor2 OR sensor1) THEN 
   IF NOT (sensor2 OR sensor1) THEN 
     #IF DebugNormal #THEN 
      DEBUG "Right wing", CR 
      DEBUG ? sensor2 
      DEBUG ? sensor1 
     #ENDIF 
     IF (sensor0 OR sensor8) THEN 
      #IF DebugNormal #THEN 
       DEBUG "Scan right", CR 
      DEBUG ? sensor8
       DEBUG ? sensor0 
      #ENDIF
```
' CAN NOT USE ROUTINE BECAUSE OF STRANGE BEHAVIOUR

Perancangan dan implementasi ..., Gede Indrawan, FT  $\stackrel{1}{\text{O}}^{1,1}_{\text{...}}$  2008.

#### 'GOSUB Pivot\_Right\_Scanning

```
 GOSUB Set_Pivot_Right_Duration 
 FOR B21 = 1 TO Loop4PivotRightScan 
  GOSUB Pulsout_Motor 
 PAUSE Pause4Scan
  GOSUB Read_Wall_Sensors 
  IF (sensor2 OR sensor1) THEN 
  scanResult = IsHigh EXIT 
  ENDIF 
 NEXT
```
ELSEIF (sensor9) THEN

```
 #IF DebugNormal #THEN 
DEBUG "Scan left", CR
DEBUG ? sensor9
 #ENDIF
```
 ' CAN NOT USE ROUTINE BECAUSE OF STRANGE BEHAVIOUR 'GOSUB Pivot\_Left\_Scanning

```
 GOSUB Set_Pivot_Left_Duration 
FOR B21 = 1 TO Loop4PivotLeftScan
  GOSUB Pulsout_Motor 
  PAUSE Pause4Scan 
  GOSUB Read_Wall_Sensors 
  IF (sensor2 OR sensor1) THEN 
  scanResult = IsHigh
   EXIT 
  ENDIF 
 NEXT
```
 ENDIF ENDIF

IF (scanResult = IsLow) AND (NOT (sensor6 OR sensor5)) THEN

```
 #IF DebugNormal #THEN 
     DEBUG "Left wing", CR 
     DEBUG ? scanResult 
DEBUG ? sensor6
DEBUG ? sensor5
    #ENDIF
```
IF (sensor7 OR sensor11) THEN

```
 #IF DebugNormal #THEN 
 DEBUG "Scan left", CR 
DEBUG ? sensor 7
      DEBUG ? sensor11 
    #ENDIE
```
 ' CAN NOT USE ROUTINE BECAUSE OF STRANGE BEHAVIOUR 'GOSUB Pivot\_Left\_Scanning

```
 GOSUB Set_Pivot_Left_Duration 
FOR B21 = 1 TO Loop4PivotLeftScan
  GOSUB Pulsout_Motor 
  PAUSE Pause4Scan 
  GOSUB Read_Wall_Sensors 
  IF (sensor6 OR sensor5 OR sensor2 OR sensor1) THEN 
   scanResult = IsHigh 
   EXIT 
  ENDIF 
 NEXT
```
ELSEIF (sensor10) THEN

```
 #IF DebugNormal #THEN 
  DEBUG "Scan right", CR 
 DEBUG ? sensor10
 #ENDIF
```

```
 ' CAN NOT USE ROUTINE BECAUSE OF STRANGE BEHAVIOUR 
 'GOSUB Pivot_Right_Scanning
```
 GOSUB Set\_Pivot\_Right\_Duration FOR B21 = 1 TO Loop4PivotRightScan GOSUB Pulsout\_Motor PAUSE Pause4Scan GOSUB Read\_Wall\_Sensors IF (sensor6 OR sensor5) THEN

```
 scanResult = IsHigh 
   EXIT 
  ENDIF 
 NEXT
```
 ENDIF ENDIF

```
 IF (scanResult = IsLow) THEN
```

```
 'GOSUB Pivot_Left_Scanning 
 GOSUB Set_Pivot_Left_Duration 
FOR B21 = \overline{1} TO Loop4PivotLeftScan
  GOSUB Pulsout_Motor 
  PAUSE Pause4Scan 
  GOSUB Read_Wall_Sensors 
  IF (sensor6 OR sensor5 OR sensor2 OR sensor1) THEN 
   scanResult = IsHigh 
   EXIT 
  ENDIF 
 NEXT
```
' CAN NOT USE ROUTINE BECAUSE OF STRANGE BEHAVIOUR

IF (scanResult = IsLow) THEN

```
 ' CAN NOT USE ROUTINE BECAUSE OF STRANGE BEHAVIOUR 
 'GOSUB Pivot_Right_Scanning
```

```
 GOSUB Set_Pivot_Right_Duration 
 FOR B21 = 1 TO Loop4PivotRightScan 
  GOSUB Pulsout_Motor 
  PAUSE Pause4Scan 
  GOSUB Read_Wall_Sensors 
  IF (sensor6 OR sensor5 OR sensor2 OR sensor1) THEN 
   scanResult = IsHigh 
   EXIT 
  ENDIF
```
**NEXT** ENDIF

#### ENDIF

```
 #IF DebugNormal #THEN 
 ELSE 
 DEBUG "No need", CR 
 #ENDIF
```
 ENDIF RETURN

```
' ---------------------------------------- 
Read_Wall_Sensors:
```
#IF DebugLow #THEN DEBUG CR, "READ\_WALL\_SENSORS:", CR #ENDIF

 B20 = SensorThres GOSUB Get\_Word

 HIGH OuterRightSensor ' Turn on sensor GOSUB Change\_IO\_Direction<br>sensor0 = SensorInput 'S "Snapshot of sensor signal states<br>"Turn off sensor LOW OuterRightSensor

 HIGH FarMiddleRightSensor GOSUB Change\_IO\_Direction  $sensor1 =$ SensorInput LOW FarMiddleRightSensor

 HIGH NearMiddleRightSensor GOSUB Change\_IO\_Direction sensor2 = SensorInput LOW NearMiddleRightSensor

 'HIGH InnerRightSensor 'GOSUB Change\_IO\_Direction 'sensor3 = SensorInput 'LOW InnerRightSensor

```
 'HIGH InnerLeftSensor 
 'GOSUB Change_IO_Direction 
 'sensor4 = SensorInput 
 'LOW InnerLeftSensor
```
 HIGH NearMiddleLeftSensor GOSUB Change\_IO\_Direction  $sensor5 =$ SensorInput LOW NearMiddleLeftSensor

 HIGH FarMiddleLeftSensor GOSUB Change\_IO\_Direction sensor6 = SensorInput LOW FarMiddleLeftSensor

 HIGH OuterLeftSensor GOSUB Change\_IO\_Direction sensor7 = SensorInput LOW OuterLeftSensor

 HIGH OuterRearRightSensor GOSUB Change\_IO\_Direction sensor8 = SensorInput LOW OuterRearRightSensor

 HIGH InnerRearRightSensor GOSUB Change\_IO\_Direction sensor9 = SensorInput LOW InnerRearRightSensor

 HIGH InnerRearLefttSensor GOSUB Change\_IO\_Direction sensor10 = SensorInput LOW InnerRearLefttSensor

 HIGH OuterRearLeftSensor GOSUB Change\_IO\_Direction sensor11 = SensorInput LOW OuterRearLeftSensor

#IF DebugNormal #THEN

```
 DEBUG "wallSensors = ", BIN4 wallSensors.NIB2, "-", BIN sensor7, BIN sensor6, BIN sensor5, "x", "-", "x", BIN 
  sensor2, BIN sensor1, BIN sensor0, CR
 #ENDIF
```
RETURN

```
' ----------------------------------------
```
Change\_IO\_Direction:<br>HIGH SensorInput<br>PAUSE 0 HIGH SensorInput ' Push signal voltages to 5 V PAUSE 0 **Wait 230 us for capacitors** INPUT SensorInput 'start the decays' 'PULSOUT UnusedPin, sensorThreshold ' Wait for threshold time PULSOUT UnusedPin, W9 Wait for threshold time RETURN

```
' ---------------------------------------- 
Go_Forward:
```
 GOSUB Set\_Go\_Forward\_Duration FOR B21 = 1 TO Loop4GoForward GOSUB Pulsout\_Motor PAUSE Pause4GoForward NEXT RETURN

' ---------------------------------------- Set\_Go\_Forward\_Duration: W12 = StopMotor + GoForwardFactor W11 = StopMotor - GoForwardFactor RETURN

' ---------------------------------------- Pivot\_Right: GOSUB Set\_Pivot\_Right\_Duration FOR  $B21 = 1$  TO Loop4Pivot GOSUB Pulsout\_Motor PAUSE Pause4Pivot NEXT RETURN

```
' ---------------------------------------- 
Set_Pivot_Right_Duration: 
 W12 = StopMotor + PivotFactor
  W11 = StopMotor 
  RETURN
```
Perancangan dan implementasi ..., Gede Indrawan, FT  $\stackrel{\text{104}}{\text{.}}$  2008.

```
' ---------------------------------------- 
Pivot_Left: 
  GOSUB Set_Pivot_Left_Duration 
 FOR B21 = 1 TO Loop4Pivot
    GOSUB Pulsout_Motor 
    PAUSE Pause4Pivot 
  NEXT 
  RETURN 
     ' ---------------------------------------- 
Set_Pivot_Left_Duration: 
 W12 = StopMotorW11 = StopMotor - PivotFactor
  RETURN 
 ' ---------------------------------------- 
Stop_Motor: 
  GOSUB Set_Stop_Motor_Duration 
  GOSUB Pulsout_Motor 
  RETURN 
 ' ---------------------------------------- 
Set_Stop_Motor_Duration: 
 W12 = StopMotor 
 W11 = StopMotor 
  RETURN 
' ---------------------------------------- 
Pulsout_Motor: 
  PULSOUT LeftMotor, W12 
  PULSOUT RightMotor, W11 
  RETURN 
' ---------------------------------------- 
Get_Word: 
  GET B20, Word W9 
  RETURN 
'' ---------------------------------------- 
'Pivot_Left_Scanning: 
' 
  ' GOSUB Set_Pivot_Left_Duration 
' 
  FOR B20 = 1 TO Loop4PivotLeftScan
   ' GOSUB Pulsout_Motor 
   PAUSE Pause4Scan
   GOSUB Read_Wall_Sensors
   IF (sensor6 OR sensor5 OR sensor2 OR sensor1) THEN
     scanResult = IsHigh
    EXIT
   ' ENDIF 
  ' NEXT 
' 
 RETURN
'' ---------------------------------------- 
'Pivot_Right_Scanning: 
' 
 ' GOSUB Set_Pivot_Right_Duration 
' 
 FOR B20 = 1 TO Loop4PivotRightScan
   ' GOSUB Pulsout_Motor 
   PAUSE Pause4Scan
   GOSUB Read_Wall_Sensors
   IF (sensor6 OR sensor5 OR sensor2 OR sensor1) THEN
    scanResult = IsHigh
    EXIT
   ' ENDIF 
' NEXT 
'
```

```
' RETURN
```
## **Kode Program Bank 6 EEPROM**

```
' -----[ Initialization ]------------------------------------------------------- 
' 
' -----[ Main Code ]-------------------
' 
        ' ---------------------------------------- 
Do_Output_2: 
  #IF DebugLow #THEN 
   DEBUG CR, "OUTPUT_2:", CR 
  #ENDIF 
  #IF DebugNormal #THEN 
  GOSUB Display_Data
  #ENDIF 
      ' ---------------------------------------- 
Do_Input: 
  task = TskDoInput ' TskDoInput = 1 
  RUN Bank_0 
' -----[ Subroutines ]---------------------------------------------------------- 
' 
 ' ---------------------------------------- 
Display_Data: 
#IF DebugLow #THEN
 DEBUG CR, "DISPLAY_DATA:", CR 
  #ENDIF 
  #IF DebugNormal #THEN 
   'DEBUG CLS 
   GOSUB Parameter_Reading 
   GOSUB Maze_Reading 
  #ENDIF 
 RETURN
' ---------------------------------------- 
Parameter_Reading: 
  #IF DebugNormal #THEN 
DEBUG - [x,y] = [", DEC nowX,"", DEC nowY," "], "j", "; ", "nowDist = ", DEC nowDist," ", "nowWall = ", BINA"nowWall.NIB1, "-", BIN4 nowWall.NIB0, "; ", "nowOrient = ", BIN4 nowOrient.NIB1, "-", BIN4 nowOrient.NIB0, CR 
 DEBUG "isVisitedCell = ", BIN isVisitedCell, "; ", "isCheckpoint = ", BIN isCheckpoint, "; ", "isFinish = ", BIN isFinish, 
    "; ", "isBrokenRule = ", BIN isBrokenRule, "; ", CR 
 'DEBUG "sensorThreshold = ", DEC sensorThreshold, "; ", "numOfOpenDist = ", DEC numOfOpenDist, "; ", "openDist 
    = ", IBIN4 openDist, "; ", "moveType = ", IBIN4 moveType, "; ", "scanResult = ", BIN scanResult, CR
 DEBUG "numOfOpenDist = ", DEC numOfOpenDist, "; ", "openDist = ", IBIN4 openDist, "; ", "moveType = ", IBIN4 
    moveType, "; ", "scanResult = ", BIN scanResult, CR 
  #ENDIF 
  RETURN 
' ---------------------------------------- 
Maze_Reading: 
  #IF DebugNormal #THEN 
   DEBUG CR, "MAZE: COORDINATE + DISTANCE + VISITED-WALL", CR 
   FOR B23 = MatrixSizeMinSatu TO 0 
     FOR B22 = 0 TO MatrixSizeMinSatu 
      B21 = (B22 * MatrixSize) + B23 
      B24 = B21 + CoordinateValue 
      GOSUB Get_Byte 
      DEBUG HEX2 B25, " + " 
      B24 = B21 + DistanceValue 
 GOSUB Get_Byte 
 DEBUG DEC B25, " + " 
     B24 = B21 + WallValue GOSUB Get_Byte 
      DEBUG BIN4 B25.NIB1, "-", BIN4 B25.NIB0, " | " 
     NEXT 
     DEBUG CR 
  NFXT
```
DEBUG CR, "MAZE: COORDINATE + DISTANCE + ORIENTATION", CR

 FOR B23 = MatrixSizeMinSatu TO 0 FOR B22 = 0 TO MatrixSizeMinSatu B21 = (B22 \* MatrixSize) + B23 B24 = B21 + CoordinateValue GOSUB Get\_Byte DEBUG HEX2 B25, " + " B24 = B21 + DistanceValue GOSUB Get\_Byte DEBUG DEC B25, " + " B24 = B21 + OrientValue GOSUB Get\_Byte DEBUG BIN4 B25.NIB1, "-", BIN4 B25.NIB0, " | " NEXT DEBUG CR NEXT #ENDIF RETURN ' ----------------------------------------

Get\_Byte: GET B24, B25 RETURN

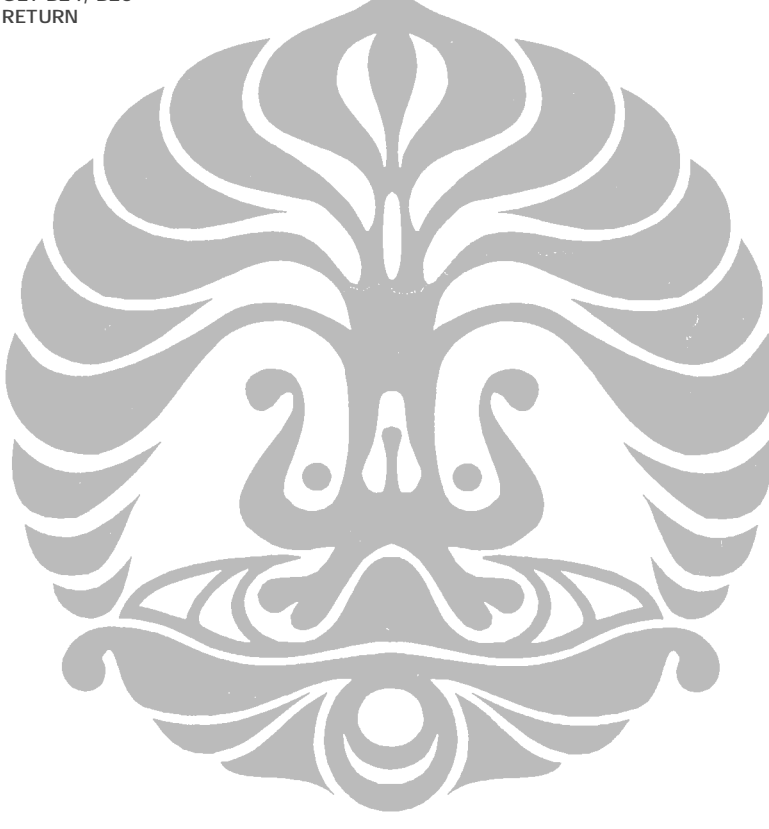

Perancangan dan implementasi ..., Gede Indrawan, FT  $\rm \dot{H}^{7}$ , 2008.